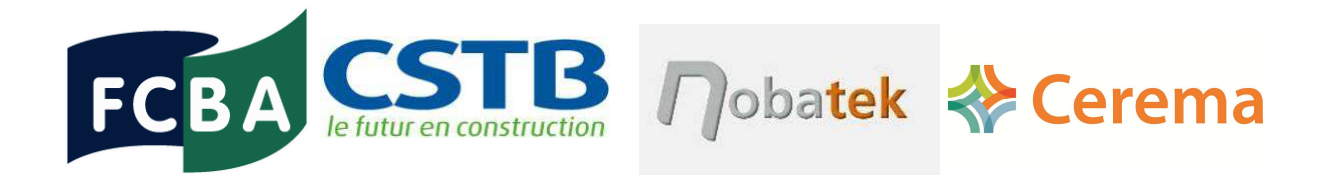

# **FINANCEURS**

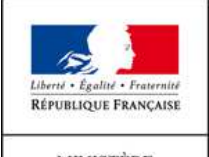

**MINISTÈRE** DE L'ÉCOLOGIE, DU DÉVELOPPEMENT **DURABLE** ET DE L'ÉNERGIE

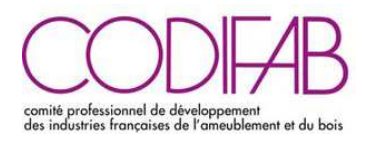

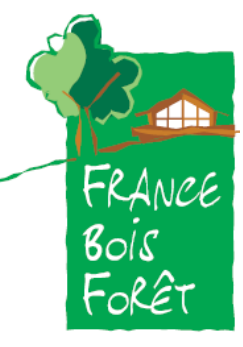

#### **Convention Y13-20 n°2101186818**

**THERMIQUE D'ETE BOIS EVALUATION DU CONFORT THERMIQUE DES CONSTRUCTIONS A OSSATURE BOIS**

# **THERMIQUE D'ETE BOIS PHASE 1**  RAPPORT FINAL

De nombreux témoignages d'architectes, bureaux d'études et constructeurs bois mettent en avant la qualité des constructions à ossature bois notamment en matière de performance énergétique, la présence de fortes épaisseurs d'isolant au sein des parois couplée à la minimisation des ponts thermiques de l'enveloppe permet d'obtenir de faibles niveaux de consommations énergétiques. Cependant, il ressort souvent de ces témoignages que ce système constructif est pénalisé par la règlementation en matière de confort thermique d'été, du fait de son inertie légère voire très légère au sens des règles Th-Bat dans leur partie Th-I.

Plusieurs études viennent étayer ce constat :

- D'une part, l'étude RT Bois (menée par FCBA et le CETE méditerranée) dont l'objectif était de concevoir et qualifier des configurations de parois à ossature bois à haute performance énergétique et de justifier, de façon optimisée, de l'utilisation des différents éléments et liaisons de la construction à structure bois au regard de la réglementation thermique (inertie thermique, déperditions surfaciques, ponts thermiques linéiques). Cette étude a permis de constater que les constructions à ossature bois devaient passer par l'ajout de masse afin d'éviter d'être classées en « inertie très légère » par la réglementation.
- D'autre part, au sein du groupe de travail français au sein du ministère (DHUP/DGALN) mettant en exergue les freins normatifs et réglementaires du matériau bois utilisé dans les bâtiments. Une des fiches de cadrage aborde le sujet de l'inertie des constructions à ossature bois et pointe du doigt les méthodes de calculs issues de la règlementation thermique actuelle.

Le projet Thermique d'été Bois tente donc de répondre aux besoins réels des professionnels de la filière bois et vérifie que les outils de calculs réglementaires sont bien appropriés aux bâtiments à ossature bois et si ce n'est pas le cas proposer une méthode plus appropriée pour le calcul d'inertie dans les règlements thermiques, avec la mise en avant des paramètres spécifiques au système d'ossature bois : comportement dynamique des parois ossature bois, existence de lame d'air, capacité de stockage et restitution d'humidité, composition en série de multiple matériaux ...

Le projet thermique d'été se décompose en 3 tâches :

- **Tâche 1 : Application des méthodes existantes**
- **Tâche 2 : Evolution des méthodes**
- **Tâche 3 : Synthèse des impacts globaux**

#### **Thermique d'été Bois - Evaluation du confort thermique d'été des constructions à ossature bois - Phase 1**

**Application des méthodes existantes** – Etude de sensibilité portant sur les systèmes constructifs ossature bois dans le moteur de calcul réglementaire et dans une interface logiciel associée.

#### **Contenu de la tâche 1**

Le calcul réglementaire se base sur la méthode Th-BCE qui nécessite en entrée un certain nombre de paramètres relatifs aux caractéristiques thermiques des différents éléments descriptifs du bâtiment. Les données d'entrée relatives au bâti sont déterminées selon les règles Th-Bât qui fournissent les méthodes nécessaires pour la caractérisation des propriétés thermiques utiles des éléments de construction (Th-U), de l'inertie thermique du bâtiment (Th-I), et des facteurs de transmission solaire et lumineuse des parois (Th-S et Th-L respectivement). Certaines règles (Th-I en particulier) proposent plusieurs méthodes allant d'une méthode forfaitaire simple à une méthode de calcul détaillée qui applique la norme NF EN ISO 13786<sup>1</sup>. Le choix de la méthode utilisée peut avoir un impact sur les résultats du calcul réglementaire, notamment dans le cas des méthodes forfaitaires qui ne permettent pas de valoriser certaines spécificités des systèmes constructifs à ossature bois (composition des parois opaques, nature de l'isolant, les montants bois, lame d'air extérieure ventilée). De fait la méthode forfaitaire présentée dans les règles Th-I, ne permet pas de distinguer une enveloppe d'inertie légère d'une enveloppe d'inertie très légère (par mesure de précaution, toute enveloppe qui ne répond pas aux critères d'une enveloppe d'inertie au moins moyenne est considérée très légère). Néanmoins pour valoriser un procédé constructif particulier l'utilisateur peut recourir à la méthode par points également disponible dans les règles Th-I.

L'objectif de cette tâche est d'évaluer l'impact de la précision des données d'entrée sur le résultat du calcul réglementaire pour les constructions à ossature bois afin d'identifier les méthodes les plus appropriées et de proposer éventuellement des outils d'accompagnement pour faciliter leur application.

Le présent rapport correspond à la restitution finale de la première phase du projet « Thermique d'été Bois - Evaluation du confort thermique d'été des constructions à ossature bois ». Nous évoquerons les décisions prises, les actions accomplies, la méthodologie de travail et les résultats obtenus pour chaque étape importante.

La première phase du programme vise à faire un premier état des lieux du comportement des bâtiments à ossature bois en confort d'été vu par la réglementation thermique actuelle. En se basant sur un recensement de différentes parois et bâtiments ossature bois associé à une collecte des données, un grand nombre de configurations de bâtiments a été modélisé à l'aide d'un logiciel de calcul RT pour des maisons individuelles ainsi que pour des bâtiments collectifs. Puis, un focus a été fait sur deux des paramètres les plus impactant en termes de confort estival : l'inertie du bâtiment et les apports solaires. Ce travail se traduit par une étude paramétrique dédiée aux spécificités des constructions à ossature bois au regard des règles Th-I et Th-S de la RT2012.

 $\overline{\phantom{a}}$ 1 NF EN ISO 13786, Performance thermique des composants de bâtiment Caractéristiques thermiques dynamiques Méthodes de calcul, afnor juillet 2008

# **SOMMAIRE**

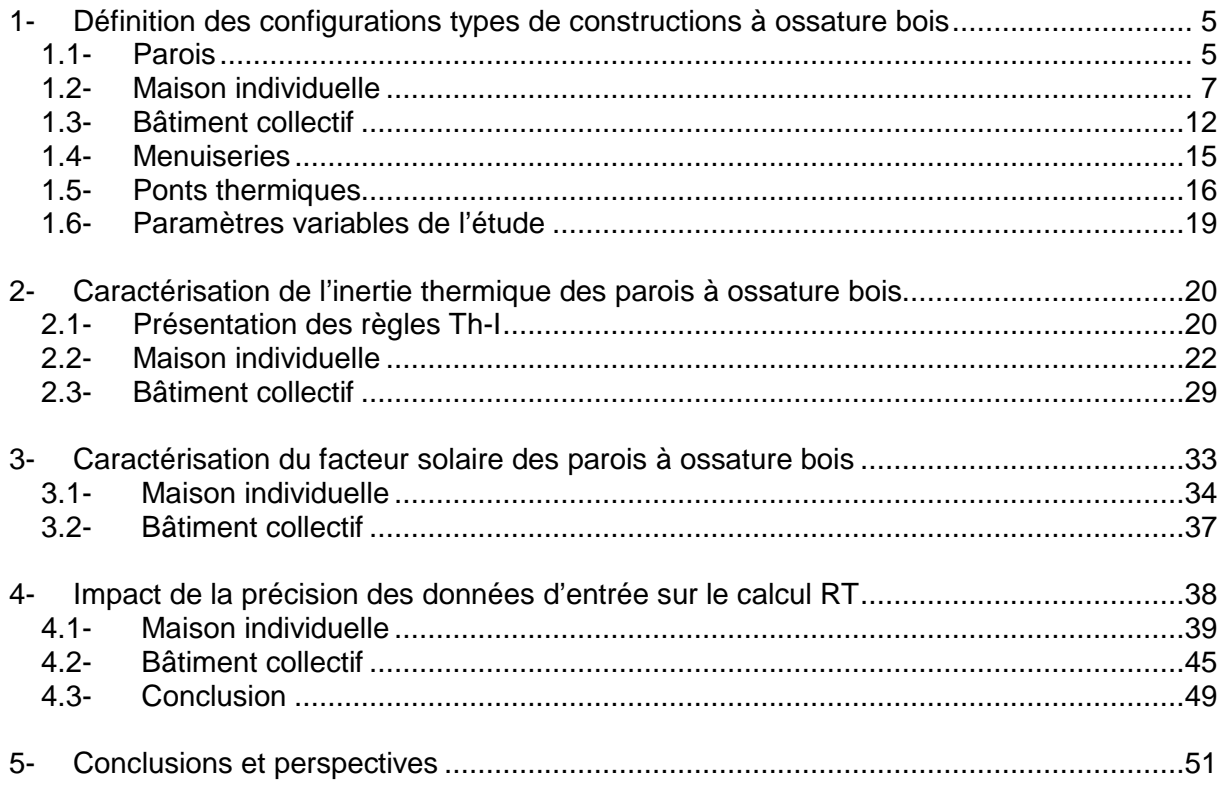

### **1. Définition des configurations types de constructions à ossature bois**

Dans un premier temps, en se basant sur les données disponibles sur le Catalogue Construction Bois<sup>2</sup> (répertoriant les modèles « types » pratiqués en France) ainsi que sur les connaissances et les données relatives aux constructions à ossature bois de FCBA, quelques modèles « types » ont été sélectionnés pour servir de base à notre étude. Ensuite, pour chacun des bâtiments (maison individuelle et bâtiment collectif) cette sélection de modèles « types » a été réduite afin d'obtenir un maximum de 3 modèles pour chacune des typologies de parois.

# **1.1- Parois**

#### Murs extérieurs à ossature bois

- ME1 : Isolant en âme et voile travaillant extérieur
- ME2 : Isolant en âme et voile travaillant intérieur
- ME3 : Isolant en âme et voile travaillant intérieur et extérieur
- ME4 : Isolant en âme et complément d'isolant intérieur
- ME5 : Isolant en âme et complément d'isolant extérieur
- ME6 : Isolant en âme et complément d'isolant intérieur et extérieur
- ME7 : Isolant en âme et finition enduit
- ME8 : Panneau bois lamellé croisé avec isolant extérieur (CLT)

#### Murs intérieurs

- MI1 : Simple ossature bois avec un panneau bois
- MI2 : Simple ossature bois avec deux panneaux bois
- MI3 : Double ossature bois avec deux panneaux bois
- MI4 : Panneau bois lamellé croisé (CLT)
- MI5 : Mur de refend intérieur béton (mise en œuvre type façade rideau)
- MI6 : Simple ossature métallique
- MI7 : Double ossature métallique

#### **Toitures**

- TT1 : Toiture terrasse avec structure en bois massif
- TT2 : Toiture terrasse avec structure poutres en I
- TT3 : Toiture terrasse avec structure en lamellé croisé (CLT)
- TT4 : Toiture terrasse béton
- CI1 : Charpente industrielle avec combles aménagés
- CI2 : Charpente industrielle avec combles perdus
- CT1 : Charpente traditionnelle avec fermes pannes chevrons
- CT2 : Charpente traditionnelle avec chevrons autoporteurs
- CT3 : Charpente traditionnelle en éléments préfabriqués

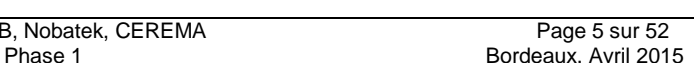

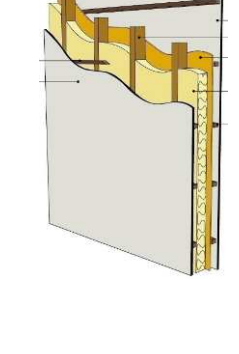

 <sup>2</sup> http://www.catalogue-construction-bois.fr/

#### Planchers bas

- Plancher bas lourds
- PB1 : Dallage sur terre-plein avec chape béton
- PB2 : Dallage sur terre-plein sans chape béton
- PB3 : Dalle sur vide sanitaire avec chape béton
- PB4 : Dalle sur vide sanitaire sans chape béton
- PB5 : Dalle sur vide sanitaire avec entrevous isolés avec chape béton
- PB6 : Dalle sur vide sanitaire avec entrevous isolés sans chape béton
	- Plancher bas bois
- PB7 : Dalle bois préfabriqué avec solivage massif sans chape béton
- PB8 : Dalle bois préfabriqué avec solivage massif avec chape béton fluide
- PB9 : Dalle bois préfabriqué avec solivage massif avec chape béton sèche
- PB10 : Dalle bois préfabriqué avec poutres en I sans chape béton
- PB11 : Dalle bois préfabriqué avec poutres en I avec chape béton fluide
- PB12 : Dalle bois préfabriqué avec poutres en I avec chape béton sèche

#### Planchers intermédiaires

- Planchers intermédiaires lourds
- PI1 : Béton sans chape
- PI2 : Béton avec chape
	- Planchers intermédiaires bois
- PI3 : Solivage bois massif sans chape
- PI4 : Solivage bois massif avec chape fluide
- PI5 : Solivage bois massif avec chape sèche
- PI6 : Double solivage bois massif sans chape
- PI7 : Double solivage bois massif avec chape fluide
- PI8 : Double solivage bois massif avec chape sèche
- PI9 : Poutres en I sans chape
- PI10 : Poutres en I avec chape fluide
- PI11 : Poutres en I avec chape sèche
- PI12 : Plancher en bois lamellé croisé (CLT) sans chape
- PI13 : Plancher en bois lamellé croisé (CLT) avec chape fluide
- PI14 : Plancher en bois lamellé croisé (CLT) avec chape sèche

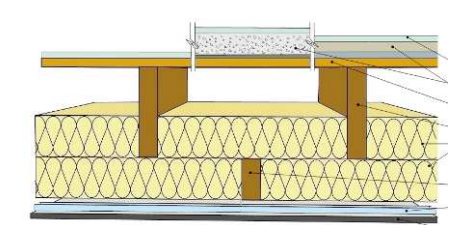

# **1.2- Maison individuelle**

#### **Caractéristiques**

La géométrie et l'architecture adoptées pour la suite du projet (figure suivante) sont représentatives des maisons individuelles en ossature en bois.

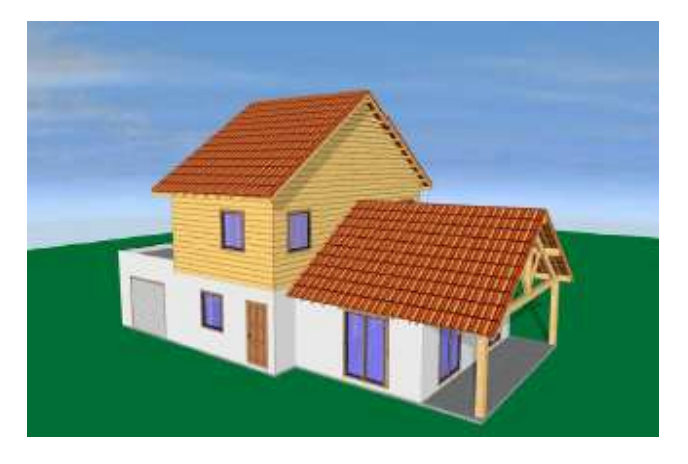

Figure 1 - Maison individuelle – Vue d'ensemble 3D

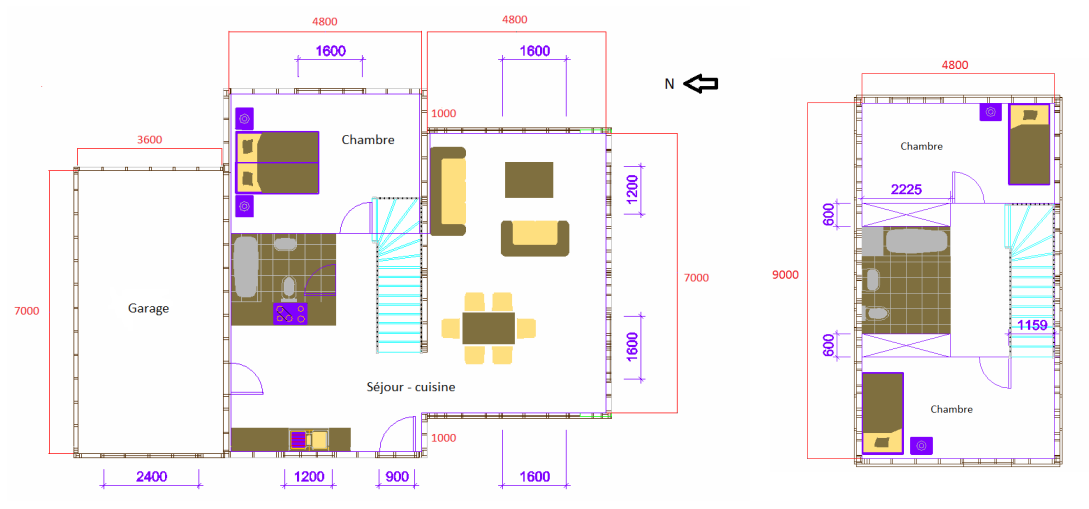

Figure 2 - Maison individuelle – Plan de masse RDC et R+1

Les critères suivants sont retenus :

- 2 types de toitures : toiture à isolation rampante, toiture en combles perdus. Les toitures en 2 pentes étant les plus courants en maison individuelle.
- Une partie « étage », en option, avec un plancher intermédiaire en bois.
- une partie « rez-de-chaussée » avec un plancher bas lourd ou léger et avec débord de toit pour servir de protection solaire.
- Un espace tampon : garage non chauffé.
- Une surface générique de 100 m² environ, de type F4 : 3 chambres, 1 salon/cuisine, 2 salles de bain.
- Dimensions des pièces : en général, les pièces à l'étage ne dépassent pas 5 m de long (il s'agit de la longueur moyenne maximum de poutre en bois massif sur 2 appuis).

#### Enveloppe

Parmi les différents modèles proposés listés précédemment, 3 ont été retenus pour la partie « murs extérieurs » et 2 ont été retenus pour les parties « toitures », « plancher bas », « plancher intermédiaire » et « murs intérieurs ».

3 typologies de murs extérieurs :

- ME1 : Mur extérieur composé d'une ossature principale de 145x45mm + 60mm d'isolant intérieur
	- ME2 : Mur extérieur composé d'une ossature principale de 145x45mm + 60mm d'isolant extérieur
- ME3 : Mur extérieur composé d'une ossature principale de 145x45mm + 40mm d'isolant intérieur + 60mm d'isolant extérieur

2 typologies de murs intérieurs :

- MI1 : Mur intérieur composé d'une simple ossature bois de 95x45mm avec un panneau de bois
- MI2 : Mur intérieur composé d'une double ossature bois de 95x45mm avec deux panneaux de bois

2 typologies de planchers bas :

- PB1 : Dallage sur terre-plein sans chape béton
- PB2 : Dalle bois préfabriquée avec solivage massif de 220x45mm sans chape béton

2 typologies de planchers intermédiaires :

- PI1 : Plancher intermédiaire avec solivage bois massif de 220x45mm sans chape
- PI2 : Plancher intermédiaire avec double solivage bois massif de 220x45mm avec chape fluide, associé pour la tenue plafond à une contre ossature de 95x45mm

2 typologies de toitures :

- T1 : Toiture « combles rampants » avec chevrons de 220x45mm avec doublage intérieur de 100mm et ossature secondaire de 60x40mm
- T2 : Toiture « combles perdus » avec 300mm d'isolant et section de 100x36mm

Avec ces différentes typologies de parois nous obtenons un total de **48 configurations** d'enveloppe possibles.

#### Métré

Le métré retenu pour la maison individuelle est détaillé dans le tableau suivant.

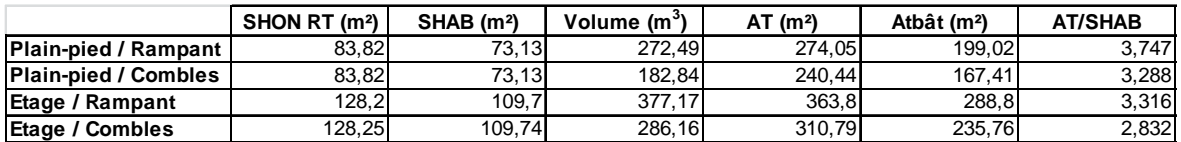

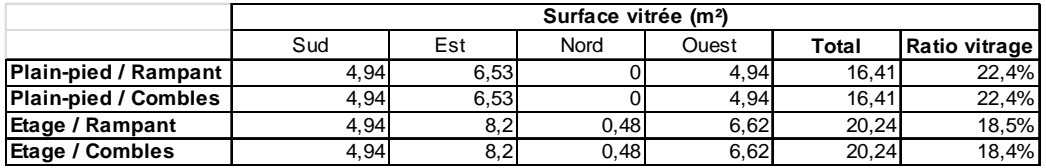

Tableau 1 : métré de la maison individuelle

#### Configurations possibles

Il a été choisi dans le projet de tester deux types de configurations architecturales, l'une de type maison de plain-pied, l'autre de type maison à étage. Au total, 72 configurations d'enveloppe sont alors possibles :

24 configurations pour la maison plain-pied :

- 3 types de murs extérieurs
- 2 types de murs intérieurs
- 2 types de planchers bas
- 2 types de toitures

48 configurations pour la maison avec étage :

- 3 types de murs extérieurs
- 2 types de murs intérieurs
- 2 types de planchers bas
- 2 types de toitures
- 2 types de planchers intermédiaires

Le tableau suivant détaille pour chacune des configurations, le type d'enveloppe associé.

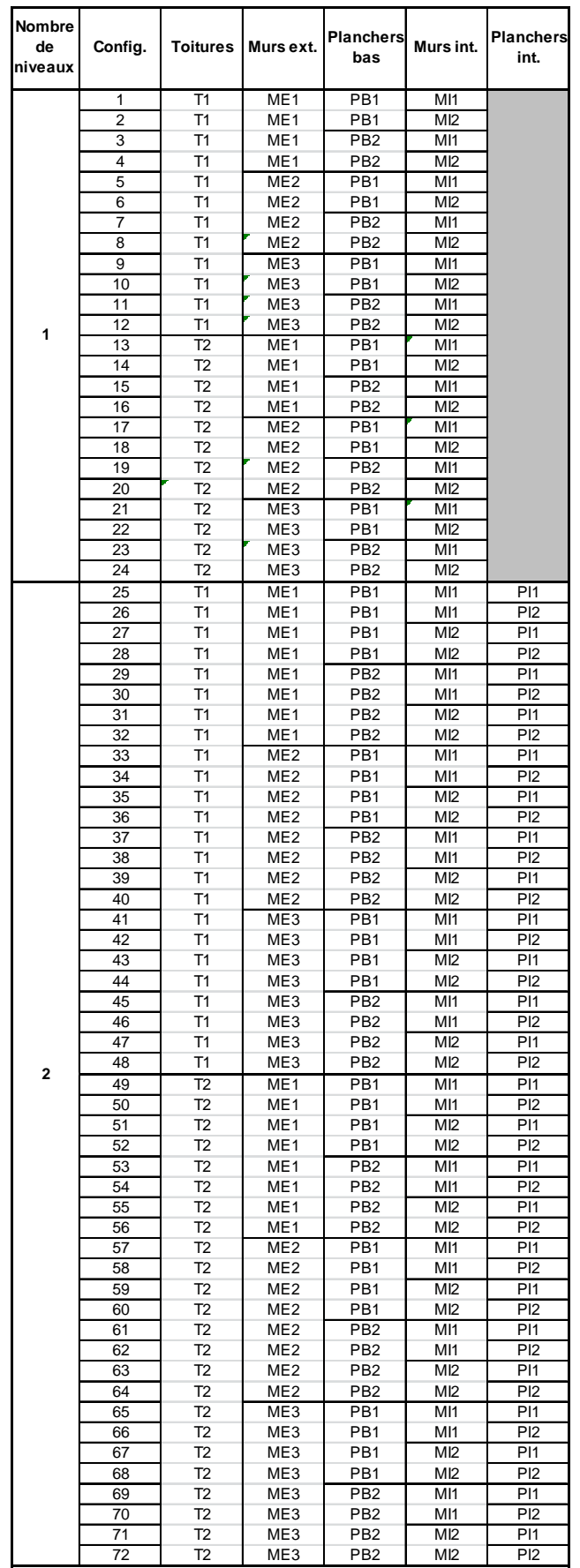

Tableau 2 : configurations possibles de la maison individuelle

#### Configurations retenues

Parmi les 72 configurations possibles, plusieurs d'entre elles sont redondantes du point de vue thermique ; notamment les murs intérieurs MI1 et MI2, et les murs extérieurs ME1 et ME2 présentant les mêmes niveaux d'isolation et d'inertie thermiques. Afin de réduire l'ensemble des calculs, 20 configurations, sur les 72 possibles, ont été finalement retenues :

- 8 configurations pour bâtiment plain-pied :
	- 2 types de murs extérieurs (ME1 et ME3)
	- 2 types de planchers bas (PB1 et PB2)
	- 2 types de toitures (T1 et T2)
- 12 configurations pour bâtiment avec étage :
	- 2 types de murs extérieurs (ME1 et ME3)
	- 2 types de planchers bas (PB1 et PB2)
	- 2 types de toitures (T1 et T2)
	- 2 types de planchers intermédiaires (PI1 et PI2)

Ces 20 configurations représentent l'éventail des différents résultats possibles.

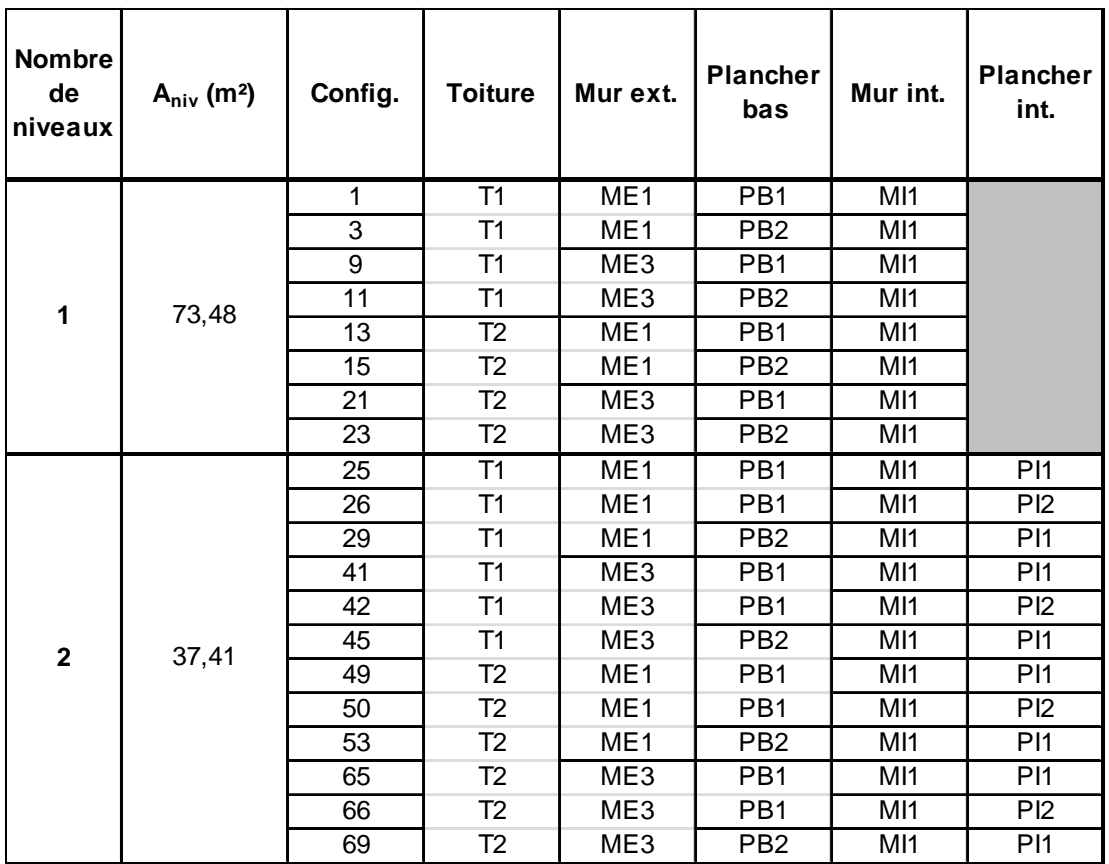

Tableau 3 : configurations retenues de la maison individuelle

# **1.3- Bâtiment collectif**

#### **Caractéristiques**

La configuration architecturale retenue est celle présentée sur la figure suivante.

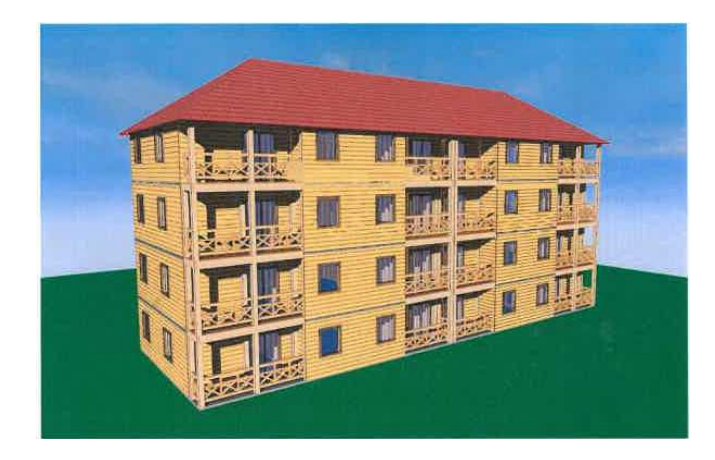

Figure 3 – Bâtiment collectif – Vue d'ensemble 3D

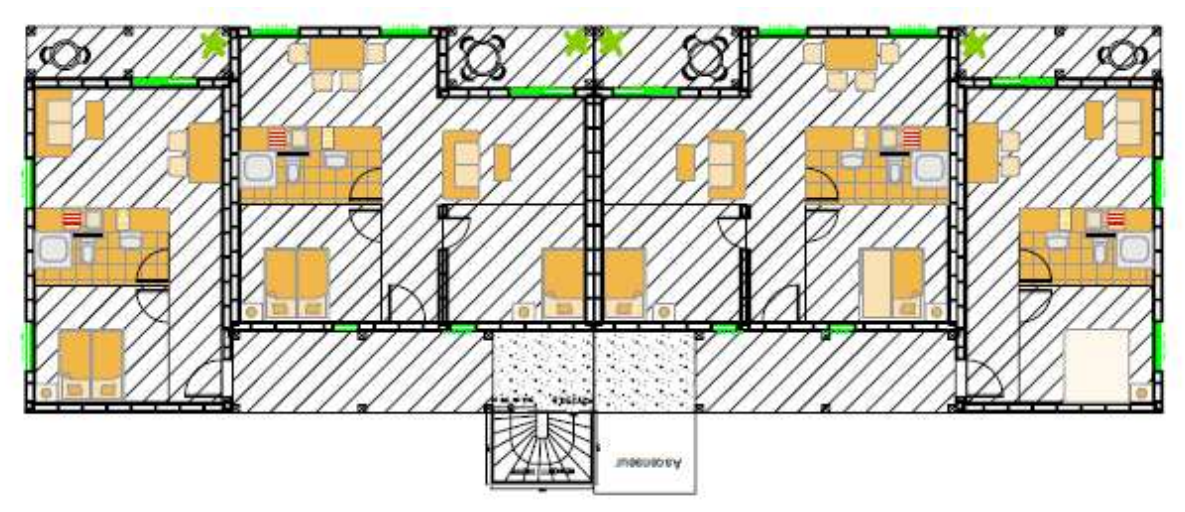

Figure 4 – Bâtiment collectif – Plan de masse R+1

Le bâtiment collectif est un R+3. Tous les étages sont identiques en surface, en composition et en géométrie des pièces. L'accès se fait par un balcon collectif de 20m² sur chaque étage et qui communique avec le palier des escaliers et l'ascenseur. Chaque étage comporte 4 appartements :

- 2 appartements de type F1 avec une surface d'environ 40 m² (1 chambre + 1 pièce de vie + 1 salle de bain) et un balcon de 5 m².
- 2 appartements de type F2 avec une surface d'environ 60m² (2 chambres + 1 pièce de vie + 1 salle de bain) et un balcon de 5 m².

#### Enveloppe

Parmi les différents modèles proposés précédemment, 3 ont été retenus pour la partie « murs extérieurs pour le deuxième et troisième étage », un seul a été retenu pour les parties « murs intérieurs », « cloisons intérieures », « plancher bas » et « plancher intermédiaire ». Enfin, 2 modèles ont été retenus pour la partie « toiture ». Les 2 typologies de murs relatifs aux « murs extérieurs du rez-de-chaussée et du premier étage » correspondent aux mêmes modèles que ceux utilisés pour les « murs extérieurs du deuxième et troisième étage » avec des sections de montants plus importantes afin de répondre aux exigences structurelles. Un modèle supplémentaire avec un complément d'isolation intérieur et extérieur a été retenu pour les « murs extérieurs du deuxième et troisième étage » qui présentent une épaisseur d'isolant entre montant moins importante que les murs des étages inférieurs.

2 typologies de murs extérieurs pour le rez-de-chaussée et le premier étage :

- MB1 : Mur composé d'une ossature principale de 180x45mm + 40mm d'isolant intérieur et double BA13
- MB2 : Mur composé d'une ossature principale de 180x45mm + 40 mm d'isolant extérieur et double BA13

3 typologies de murs extérieurs pour le deuxième et troisième étage :

- MH1 : Mur composé d'une ossature principale de 145x45mm + 60mm d'isolant intérieur (équivalent à ME1)
- MH2 : Mur composé d'une ossature principale de 145x45mm + 60mm d'isolant extérieur de 60mm (équivalent à ME2)
- MH3 : Mur composé d'une ossature principale de 145x45mm + 40mm d'isolant intérieur + 60mm d'isolant extérieur (équivalent à ME3)

1 typologie de murs intérieurs entre logements :

• MI1 : Mur composé d'une double ossature désolidarisée de 120x45mm

1 typologie de cloisons intérieures :

• C1 : Cloison composée d'une ossature métallique de 50mm

1 typologies de plancher bas :

• PB1 : Plancher bas composé d'une dalle béton sur terre-plein avec 100mm d'isolant

1 typologie de plancher intermédiaire :

 PI1 : Plancher intermédiaire composé d'un solivage simple de 220mm avec une isolation en sous face de 60 mm et une chape flottante de 50mm

2 typologies de toiture :

- T1 : Toiture « combles perdus » avec 300mm d'isolant
- T2 : Toiture « combles perdus » avec 240mm d'isolant entre fermettes et 60mm sous ossature secondaire

Avec ces différentes typologies de parois nous obtenons un total de 12 configurations d'enveloppe possibles.

#### Métré

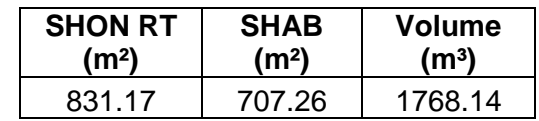

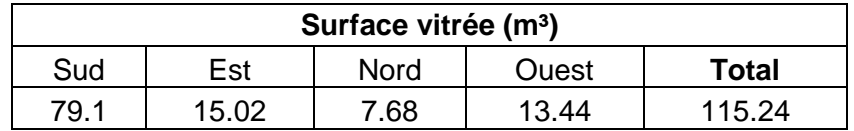

Tableau 4 : métré du bâtiment collectif

#### Configurations retenues

Toutes les configurations possibles ont été retenues pour le bâtiment collectif :

- 2 types de murs extérieurs RDC et R+1
- 3 types de murs extérieurs R+2 et R+3
- 2 types de toitures
- 1 types de planchers intermédiaires
- 1 type de plancher bas
- 1 type de murs intérieurs entre logements
- 1 type de cloisons intérieures

Chacune d'elles sont détaillées dans le tableau suivant :

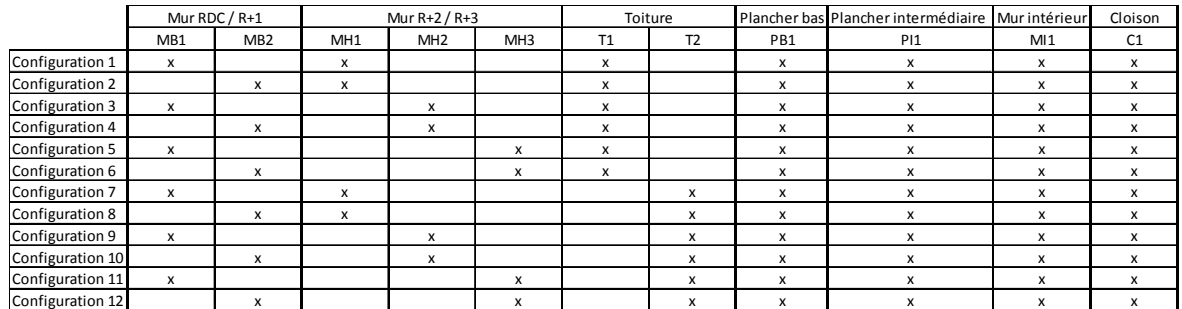

Tableau 5 : configurations retenues du bâtiment collectif

### **1.4- Menuiseries**

Différentes menuiseries ont été définies par FCBA. Il s'agit de menuiseries aux dimensions et aux performances courantes dans les constructions contemporaines dont les caractéristiques sont données dans le tableau ci-dessous :

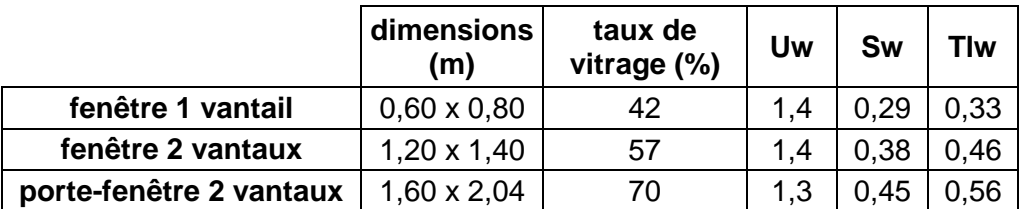

Tableau 6 : caractéristiques des menuiseries

Les facteurs solaires et des facteurs de transmission lumineuse listés précédemment sont donnés sous incidence normale (caractéristique de l'ensemble baie avant intégration dans l'ouvrage).

#### Maison individuelle

La maison individuelle est équipée de 6 menuiseries pour la configuration plain-pied et 8 menuiseries pour la configuration avec étage :

Rez-de-chaussée :

- 4 portes-fenêtres 2 vantaux 1,60 x 2,04 m
- 2 fenêtres 2 vantaux 1,20 x 1,40 m

Etage :

• 2 fenêtres 2 vantaux 1,20 x 1,40 m

#### Bâtiment collectif

Le bâtiment collectif présente 64 menuiseries. Chaque étage du bâtiment collectif est équipé de 16 menuiseries :

- 4 portes-fenêtres 2 vantaux 1,60 x 2,04 m
- 8 fenêtres 2 vantaux 1.20 x 1,40 m
- 4 fenêtres 1 vantail 0,60 x 0,80 m

Il est à noter qu'il y a obligation de placer des protections solaires mobiles dans les chambres.

### **1.5- Ponts thermiques**

Les valeurs suivantes correspondent aux ponts thermiques linéiques et intégrés des parois et aux ponts thermiques des menuiseries. Ces valeurs ont été calculées par FCBA à partir du logiciel Trisco.

#### Ponts thermiques de liaison des parois

#### **Maison individuelle base in the Bâtiment collectif in the Bâtiment collectif**

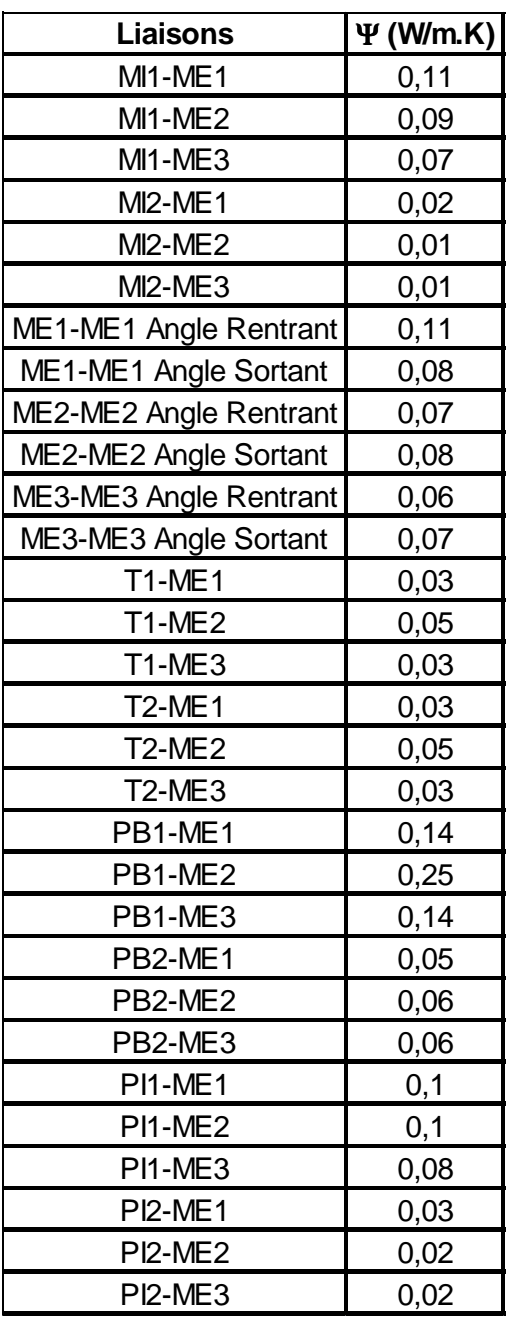

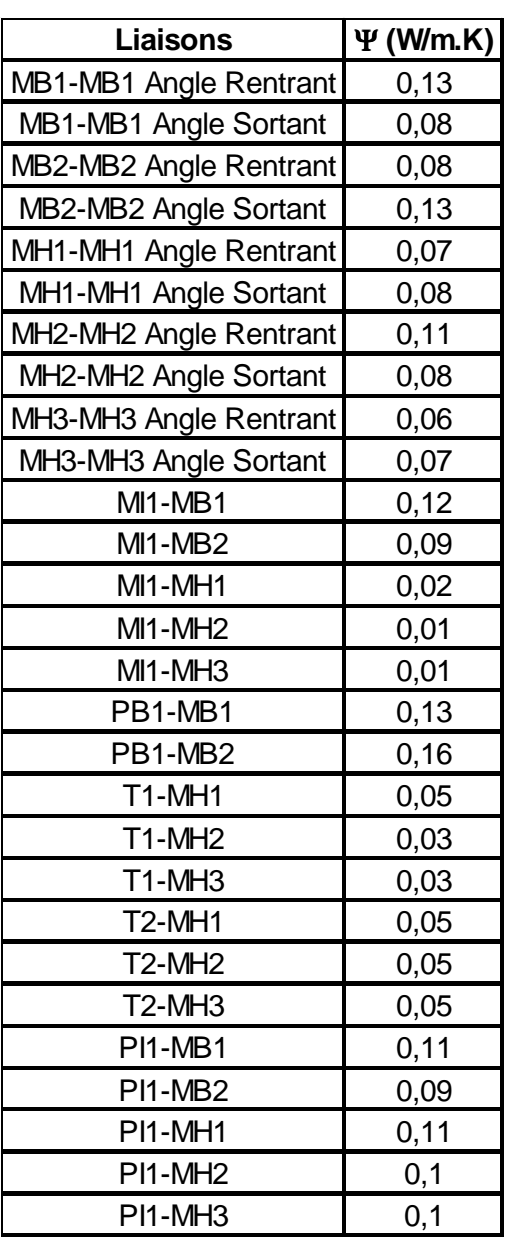

 Tableau 8 : ponts thermiques de liaison du bâtiment collectif

Tableau 7 : ponts thermiques de liaison de la maison individuelle

#### Ponts thermiques intégrés des parois

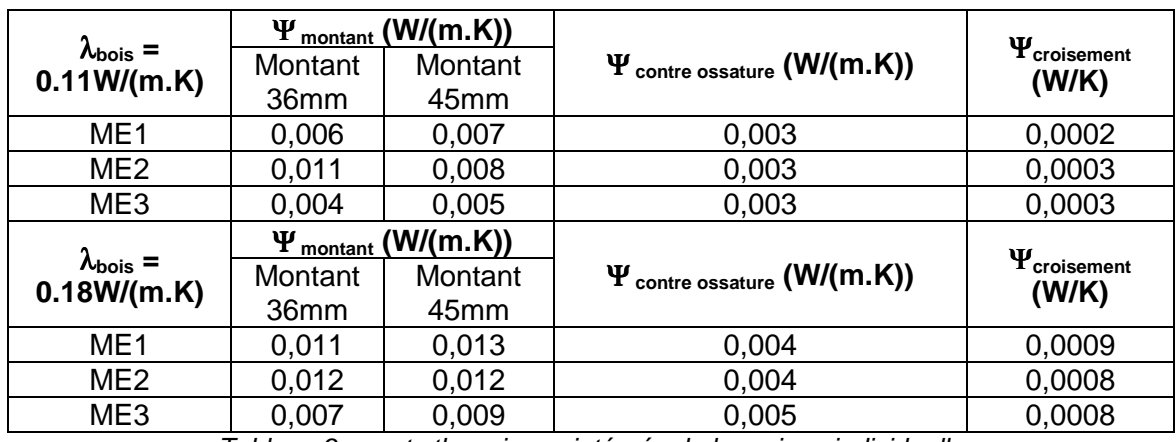

#### **Maison individuelle**

Tableau 9 : ponts thermiques intégrés de la maison individuelle

#### **Bâtiment collectif**

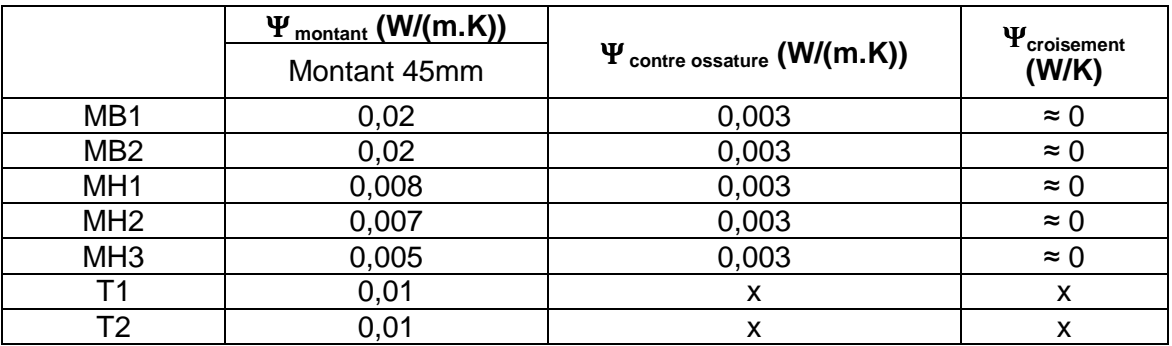

Tableau 10 : ponts thermiques intégrés du bâtiment collectif

A partir de ces valeurs on calcule le coefficient surfacique de la paroi en prenant en compte les ponts thermiques :

#### **Up=Uc+ens(Yi/Ei)+n.Xi**

Où

**Uc** : coefficient de transmission surfacique en partie exprimé en W/(m².K) ;

**Yi** : coefficient de transmission thermique linéique du pont thermique intégré, exprimé en  $W/(m.K)$  ;

**Ei** : entraxe du pont thermique linéique i, exprimé en m ;

**Xi** : coefficient de transmission thermique ponctuel du pont thermique intégré, exprimé en W/K.

**n** : nombre de ponts thermiques ponctuels par m² de paroi.

#### Ponts thermiques des menuiseries

Dans le programme Rage<sup>3</sup> « Intégration des menuiseries extérieures dans des parois ossature bois », on définit des ponts thermiques pour des menuiseries avec Uw compris entre 0,8 à 1,7 W/m²K. Il s'agit de la fourchette qui englobe tous les types de menuiseries que l'on retrouve dans les constructions à ossature bois.

Pour limiter le nombre de configurations, les valeurs de ponts thermiques suivantes ont été calculées selon une seule configuration de menuiserie. Cette configuration correspond à une menuiserie bois posée en applique (calfeutrement de 15cm, habillage bois et valeur Uw de 1,7 W/m²K pour la maison individuelle et valeur Uw de 0,8 W/m²K pour le bâtiment collectif) sur un mur à ossature en bois avec doublage extérieur (ME2), qui correspond à la majorité des poses dans la construction bois et dont les valeurs sont les plus sécuritaires. En effet, c'est pour ce genre de typologie de paroi que les valeurs de ponts thermiques sont les plus élevées.

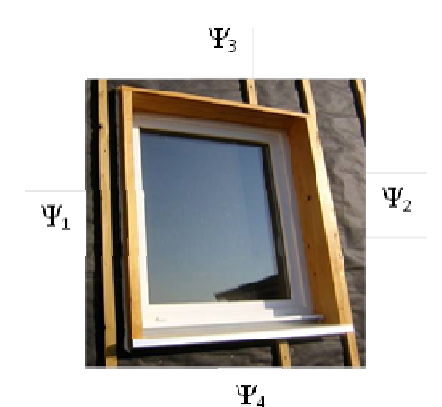

Figure 5 : ponts thermiques des menuiseries

|         |                      | $\Psi$ (W/(m.K))                          |       |  |  |  |  |  |
|---------|----------------------|-------------------------------------------|-------|--|--|--|--|--|
|         |                      | $Uw = 1.7 W/(m^2.K)$ $Uw = 0.8 W/(m^2.K)$ |       |  |  |  |  |  |
| tableau | $\Psi$ 1 et $\Psi$ 2 | 0,084                                     | 0,098 |  |  |  |  |  |
| linteau | Ψ3                   | 0,084                                     | 0,098 |  |  |  |  |  |
| appur   | Ψ4                   | 0,150                                     | 0,150 |  |  |  |  |  |

Tableau 11 : ponts thermiques des menuiseries

Les conductivités des matériaux pris en compte dans le calcul de ces valeurs de ponts thermiques sont les suivantes :

- $\lambda_{\text{bois}} = 0,11 \text{ W/m.K}$
- $\lambda_{\text{isolant}} = 0.038 \text{ W/m.K}$
- $\lambda_{\text{calfeutrement}} = 0.048 \text{ W/m.K}$
- $\lambda_{\text{habillace tableau bois}} = 0.18 \text{ W/m.K}$
- $\lambda_{\text{BA13}} = 0.25 \text{ W/m.K}$
- $\lambda_{\text{OSB}} = 0.13 \text{ W/m}$ .K

<sup>&</sup>lt;sup>3</sup> http://www.reglesdelart-grenelle-environnement-2012.fr/

# **1.6- Paramètres variables de l'étude**

Lors de la première réunion du 22/10/2014 réunissant le CSTB, Nobatek, le Cerema et FCBA des paramètres variables applicables aux deux bâtiments ont été sélectionnés.

#### Paramètres variables applicables à la maison individuelle

Localisation :

Afin de comparer les impacts du climat sur les déperditions et la consommation, le présent projet considère les climats suivants qui ont été étudiés dans le cadre de projets antérieurs sur les transferts hygrothermiques à travers les enveloppes à ossature en bois (FCBA, CSTB) :

- Nice, H3 : représente une région à climat méditerranéen, chaud en été
- Nancy, H1b : représente un climat continental froid en hiver

Géométrie du bâtiment :

La maison individuelle a été étudiée selon deux architectures :

- Un niveau (RDC)
- Deux niveaux (R+1)

### Paramètres variables applicables au bâtiment collectif

Localisation :

- Nice, H3 : représente une région à climat méditerranéen, chaud en été
- Agen, H2c : représente une région à climat moyennement chaud en été
- Nancy, H1b : représente un climat continental froid en hiver
- La Pesse H1c : représente un climat de montagne

#### Paramètres variables applicables aux deux bâtiments

#### Orientation :

Afin de comparer l'influence de l'orientation sur les performances des deux bâtiments il a été choisi de comparer deux orientations :

- Nord/sud
- Est/ouest

D'autres paramètres ont été envisagés lors de cette étude. Ceux-ci n'ont pas été traités dans la tache 1 mais pourront l'être dans les taches suivantes.

- Menuiseries sans protection solaire mobile. Le projet a été étudié avec protections car la réglementation thermique l'impose dans les locaux dédiés au sommeil. Le facteur solaire de cette protection dépend du climat, de l'altitude, de l'exposition au bruit, de l'inertie du bâtiment et de l'orientation et inclinaison de la baie.
- Exposition au bruit de type BR2 (projet étudié en BR1)
- Environnement extérieur avec masques lointains (projet étudié sans masque)
- Entraxe des ossatures et contre-ossatures variant entre 400mm et 600mm
- Revêtement extérieur de type enduit (projet étudié avec bardage)
- Présence d'une fenêtre de toit pour les toitures « combles rampants » (projet étudié sans fenêtre de toit)
- Laine de bois en tant qu'isolant (projet étudié avec laine de verre)

# **2. Caractérisation de l'inertie thermique des parois à ossature bois**

#### **2.1- Présentation des règles Th-I**

Les règles Th-I proposent trois niveaux de complexité pour caractériser l'inertie d'un bâtiment :

- Une **méthode forfaitaire** qui associe une classe d'inertie en fonction du nombre de parois lourdes dans un local. Cette méthode ne permet pas de distinguer l'inertie légère de l'inertie très légère ;
- Une **méthode par points** qui permet d'associer une classe d'inertie à un nombre de points, et un nombre de points à la description d'une paroi
- Une **méthode détaillée** qui renvoie à l'application de la norme ISO 13786<sup>4</sup>;

A souligner que la méthode Th-I propose des passerelles pour passer d'une méthode à l'autre. Ainsi en fonction de la capacité thermique surfacique (Cm) d'une paroi calculée selon la norme ISO 13786<sup>4</sup> et de son développé de surface, il est possible de déterminer son nombre de points pour l'application de la méthode par points. Toutefois, il est également possible de renseigner directement les valeurs de Cm et Am sans renseigner la classe d'inertie.

L'application de la norme ISO 13786<sup>4</sup> doit se faire dans des conditions bien précises. Pour l'inertie quotidienne il convient de ne pas tenir compte de la résistance d'échange superficielle. De fait la capacité thermique de la méthode Th-BCE est directement branchée sur les parois dites lourdes et non sur le nœud d'ambiance. Cette résistance d'échange superficielle est prise par la suite dans le bilan thermique.

Par ailleurs, la norme ISO 13786<sup>4</sup> propose deux méthodes : l'une matricielle et détaillée, l'autre par partie, selon la composition de la paroi, et simplifiée. Pour l'inertie séquentielle seule la méthode simplifiée s'applique pour le calcul de la capacité thermique surfacique (Cms). A noter également que la norme ISO 13786<sup>4</sup> rigoureusement ne s'applique qu'aux parois homogènes du fait de l'hypothèse d'un flux normal à la paroi.

L'objectif ici est d'analyser les différentes méthodes de calcul de l'inertie thermique des règles Th-I afin de vérifier la cohérence de la méthode de calcul détaillée par rapport aux méthodes de calcul forfaitaire et par points d'inertie (éviter les sauts de classe). La méthode de calcul détaillée a été examinée par rapport à la possibilité de valoriser les montants bois des parois à ossature bois.

Suite à cette analyse des compléments seront proposés pour la méthode de calcul par points d'inertie pour les parois à ossature bois. Un outil d'accompagnement pour l'application de la méthode de calcul sera également proposé dans la phase 3 du projet.

Lors de la réunion du 26/02/2015, il a été décidé d'obtenir la classe d'inertie de chacun des bâtiments à partir des 3 méthodes (forfaitaire, par points d'inertie et par calcul) de détermination de l'inertie quotidienne et de l'inertie séquentielle en considérant deux entraxes des montants différents, 400mm et 600mm, et en décomposant la paroi en 2 parties (partie isolant et partie structure) pour la méthode par le calcul.

En appliquant cette démarche on s'éloigne des limites d'application de la norme ISO 13786<sup>4</sup> (cette façon de faire est hors champs de la norme ISO 13786 qui exige que les parois soient homogènes).

Néanmoins on peut supposer que le pont thermique généré par cette hétérogénéité va conduire à augmenter le flux de chaleur sur la structure lourde et dès lors la capacité devrait

 4 Norme NF EN 13786, chapitre 3.1.2.2 : « couche de matériau dans laquelle la plus grande taille des inhomogénéités n'excède pas le cinquième de l'épaisseur de la couche »

être augmentée. Cependant la faible effusivité du bois nous invite à être prudents avec cette approche qualitative. Il conviendrait de conforter cette analyse par un calcul en trois dimensions avant de permettre cette extrapolation de la norme.

# **2.2- Maison individuelle**

Parois

Le tableau 12 présente les résultats de calcul de l'inertie thermique des parois selon les trois méthodes des règles Th-I présentées ci-avant.

La méthode forfaitaire valorise uniquement les parois lourdes composées de béton ou de brique (les parois PI2 et PB1 composées d'une chape de béton de 5 cm et d'une dalle de béton sur terre-plein respectivement), et exclue les parois à ossature bois.

La méthode par points d'inertie accorde un certain nombre de points pour chaque paroi selon sa composition et permet d'affiner le calcul par rapport à la méthode précédente. Elle attribue un score entre 1 et 2 points pour les parois à ossature bois qui est globalement faible par rapport aux parois comportant une couche de béton (entre 5 et 7 points pour les parois PI2 et PB1 selon l'épaisseur de la couche de béton).

Finalement, les capacités thermiques surfaciques ont été calculées selon l'annexe A de la norme ISO 13786 moyennant l'outil Pléiades+Comfie qui intègre la méthode de calcul dans son interface. Les résultats sont similaires à ceux de la méthode par points d'inertie ; les parois à ossature bois présentent des capacités quotidiennes et séquentielles relativement faibles par rapport aux parois lourdes. A titre d'exemple le plancher bas bois (PI2) présente des capacités thermiques surfaciques quotidienne et séquentielle de l'ordre de 30 kJ/(m².K), contre 75 kJ/(m².K) en capacité quotidienne et 355 en capacité séquentielle pour le plancher bas lourd (PB1).

Le calcul de la norme étant limité aux parois de plusieurs couches planes, parallèles et homogènes, nous avons considéré pour les parois à ossature bois uniquement la partie entre les montants principaux correspondant aux couches d'isolant. L'effet de l'ossature est étudié plus loin dans le tableau 15 selon la décomposition décrite dans le paragraphe précédent.

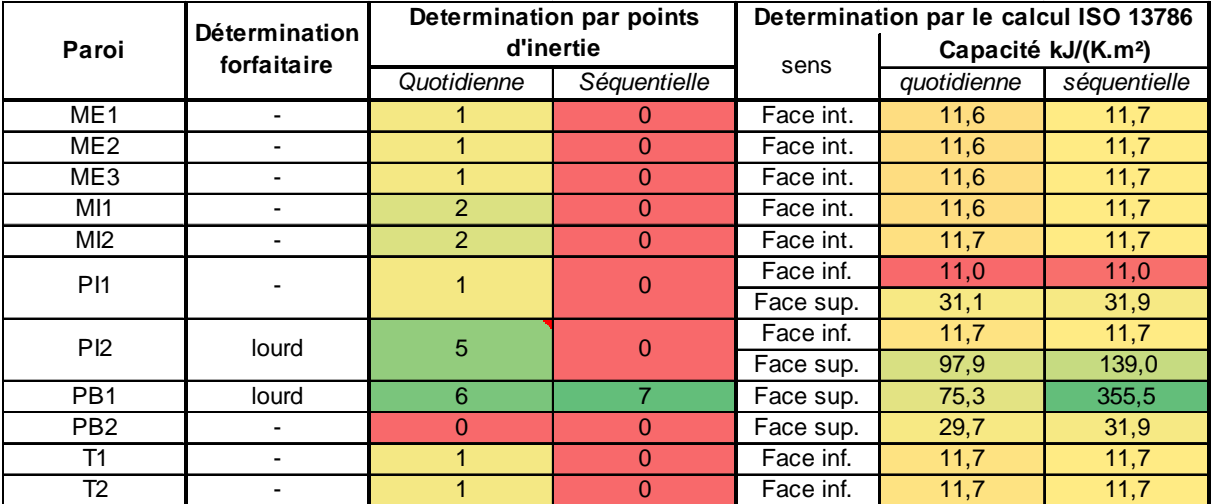

Tableau 12 : inertie des parois

#### **Configurations**

Le tableau 13 présente les résultats du calcul des classes d'inertie quotidienne et séquentielle pour les 20 configurations de maison individuelle selon les trois méthodes des règles Th-I. Le tableau 14 présente les valeurs numériques des capacités thermiques quotidienne et séquentielle ainsi que la surface d'échange équivalente pour chaque configuration selon les trois méthodes.

Pour l'inertie quotidienne, nous constatons que les classes d'inertie sont exactement les mêmes selon les deux méthodes forfaitaire et par points d'inertie. Pour la méthode détaillée, les classes d'inertie sont identiques à celles des deux autres méthodes pour les configurations tout bois, à savoir une classe très légère (3, 11, 15, 23, 29, 45, 49, 53, 65 et 69). Par contre pour les configurations avec un plancher béton aux niveaux plain-pied et à étage (1, 9, 13, 21, 26, 42, 50 et 66), la classe d'inertie de la méthode détaillée est inférieure à celle des deux autres méthodes ; elle passe de « moyenne » à « légère ». Nous notons le cas particulier des configurations 25 et 41 avec un plancher bois à l'étage (PI1) et toitures rampants où la classe d'inertie de la méthode détaillée est supérieure à celle des deux autres méthodes ; elle passe de « très légère » à « légère ».

Les différences entre la méthode détaillée par rapport aux deux autres méthodes peuvent être expliquées en examinant les valeurs numériques de la capacité thermique quotidienne. Les figures 6 et 7 présentent la variation des valeurs de la capacité quotidienne de la méthode détaillée par rapport à celles de la méthode par points d'inertie pour les configurations de plain-pied et à étage respectivement. Pour les constructions tout bois, les capacités thermiques quotidiennes de la méthode détaillée sont toujours plus élevées que celles de la méthode par point d'inertie. Dans certains cas, elles sont proches, voire au-delà, de la borne supérieure, ce qui permet de gagner une classe d'inertie aux cas 25 et 41. Pour les configurations avec des planchers en béton, les valeurs de la capacité quotidienne de la méthode détaillée sont toujours inférieures à celles de la méthode par points, ce qui explique le déclassement d'une classe d'inertie tout étant légèrement proche dans certains cas du seuil de la classe supérieure.

**La méthode par points d'inertie pénalise systématiquement les constructions tout bois en leur attribuant une capacité thermique toujours inférieure à celle de la méthode détaillée, avec le risque d'une perte d'une classe d'inertie dans certains cas. Inversement, elle favorise les constructions avec des planchers en béton en leur attribuant une capacité thermique toujours supérieure à celle de la méthode détaillée.** 

Pour l'inertie séquentielle, les résultats sont globalement assez proches entre les trois méthodes.

|                  |                | Inertie quotidienne        |                  |                | Inertie séquentielle       |                  |  |                |             |
|------------------|----------------|----------------------------|------------------|----------------|----------------------------|------------------|--|----------------|-------------|
| Cas              | Forfaitaire    | <b>Points</b><br>d'inertie | <b>ISO 13786</b> | Forfaitaire    | <b>Points</b><br>d'inertie | <b>ISO 13786</b> |  |                |             |
| 1                | $\overline{3}$ | 3                          | 2                | 1              | $\overline{2}$             | 2                |  | 1              | très légère |
| 3                | 1              | 1                          | 1                | 1              | 1                          | 1                |  | $\overline{2}$ | légère      |
| $\boldsymbol{9}$ | 3              | 3                          | $\overline{2}$   | 1              | $\overline{2}$             | $\overline{2}$   |  | 3              | moyenne     |
| 11               | 1              | 1                          | 1                | 1              | 1                          | 1                |  | $\overline{4}$ | lourde      |
| 13               | 3              | 3                          | $\overline{2}$   | 1              | 2                          | 2                |  | 5              | très lourde |
| 15               | 1              | 1                          | 1                | 1              | 1                          | 1                |  |                |             |
| 21               | 3              | 3                          | $\overline{2}$   | 1              | 2                          | $\overline{2}$   |  |                |             |
| 23               | 1              | 1                          | $\mathbf{1}$     | $\mathbf{1}$   | 1                          | $\mathbf{1}$     |  |                |             |
| 25               | 1              | 1                          | $\overline{2}$   | $\mathbf{1}$   | $\mathbf{1}$               | $\mathbf{1}$     |  |                |             |
| 26               | 3              | 3                          | $\overline{2}$   | $\overline{1}$ | $\mathbf{1}$               | 1                |  |                |             |
| 29               | 1              | 1                          | $\mathbf{1}$     | 1              | 1                          | 1                |  |                |             |
| 41               | 1              | 1                          | $\overline{2}$   | 1              | 1                          | 1                |  |                |             |
| 42               | 3              | 3                          | $\overline{2}$   | 1              | 1                          | 1                |  |                |             |
| 45               | 1              | 1                          | 1                | 1              | 1                          | 1                |  |                |             |
| 49               | 1              | 1                          | 1                | 1              | 1                          | 1                |  |                |             |
| 50               | 3              | 3                          | $\overline{2}$   | 1              | 1                          | 1                |  |                |             |
| 53               | 1              | 1                          | 1                | 1              | 1                          | 1                |  |                |             |
| 65               | $\overline{1}$ | 1                          | 1                | 1              | 1                          | 1                |  |                |             |
| 66               | 3              | 3                          | $\overline{2}$   | 1              | 1                          | 1                |  |                |             |
| 69               | 1              | 1                          | 1                | 1              | 1                          | $\mathbf{1}$     |  |                |             |

Tableau 13 : inertie thermique de la maison individuelle selon les trois méthodes de la règle Th-I par classe d'inertie

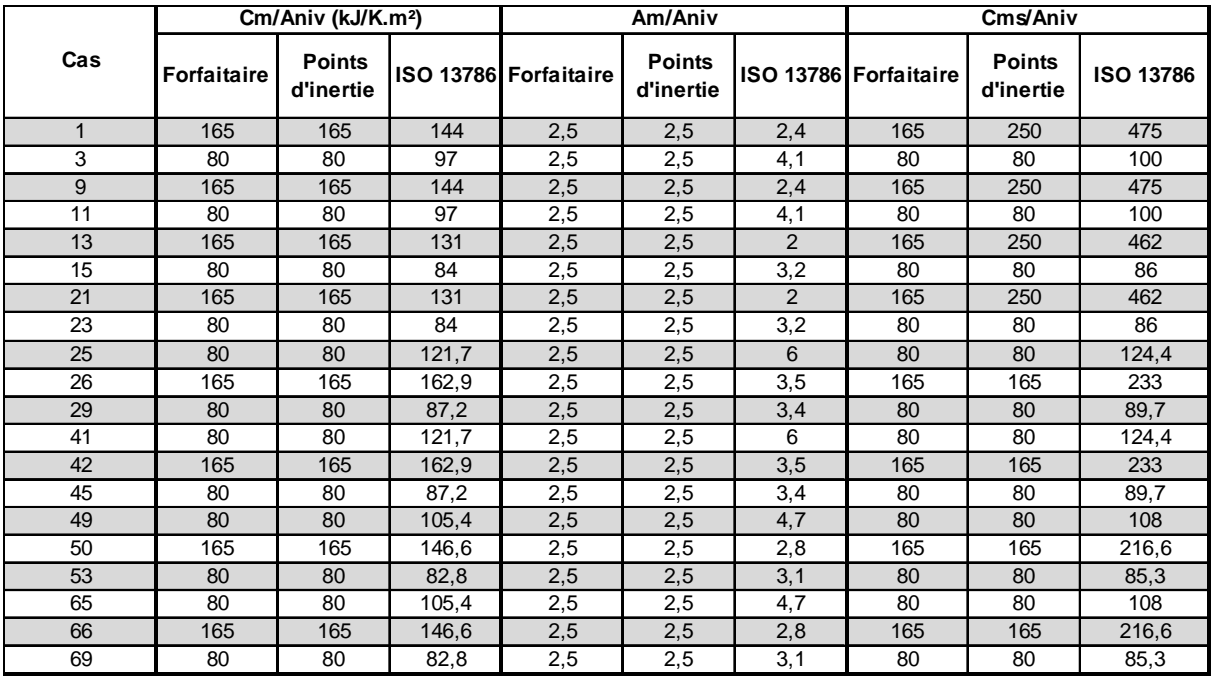

Tableau 14 : inertie thermique de la maison individuelle selon les trois méthodes de la règle Th-I pour Cm, Am et Cms

#### Analyse des résultats

La méthode forfaitaire et la méthode par points conduisent à des résultats identiques pour l'inertie quotidienne. La méthode détaillée conduit le plus souvent à une classe d'inertie identique voire inférieure excepté pour les configurations 25 et 41.

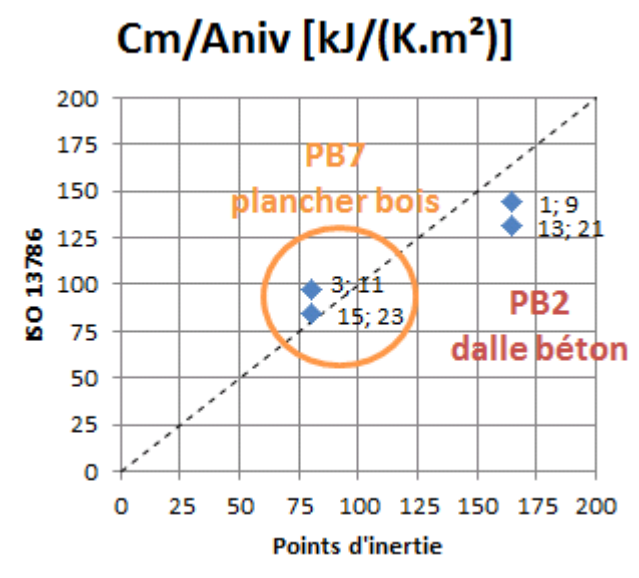

Figure 6 : Comparaison des valeurs de Cm calculées par la méthode ISO13786 par rapport à la méthode par points d'inertie pour les maisons individuelles de plain-pied

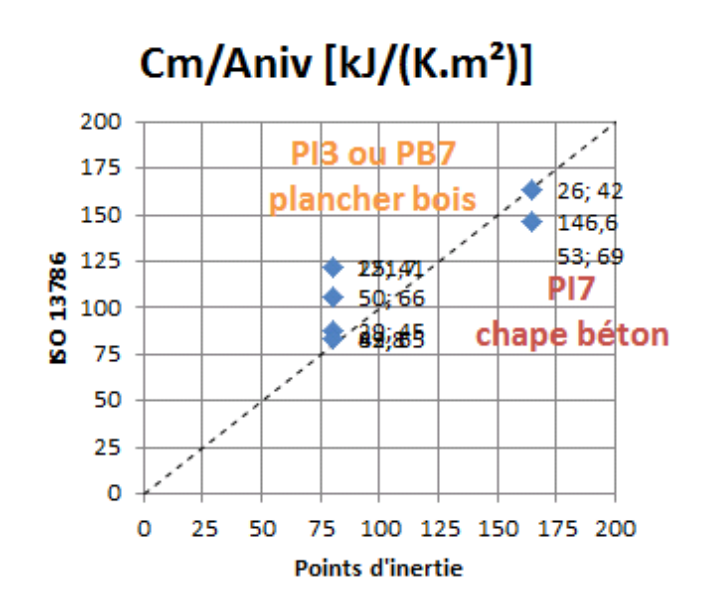

Figure 7 : Comparaison des valeurs de Cm calculées par la méthode ISO13786 par rapport à la méthode par points d'inertie pour les maisons individuelles à étage

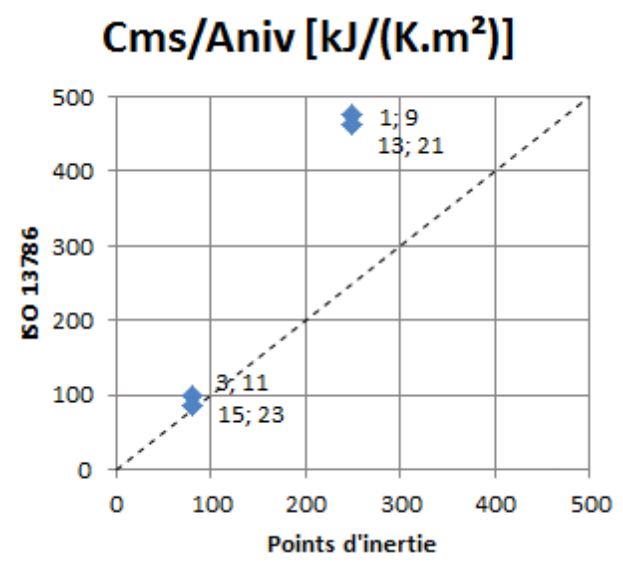

Figure 8 : Comparaison des valeurs de Cms calculées par la méthode ISO13786 par rapport à la méthode par points d'inertie pour les maisons individuelles de plain-pied

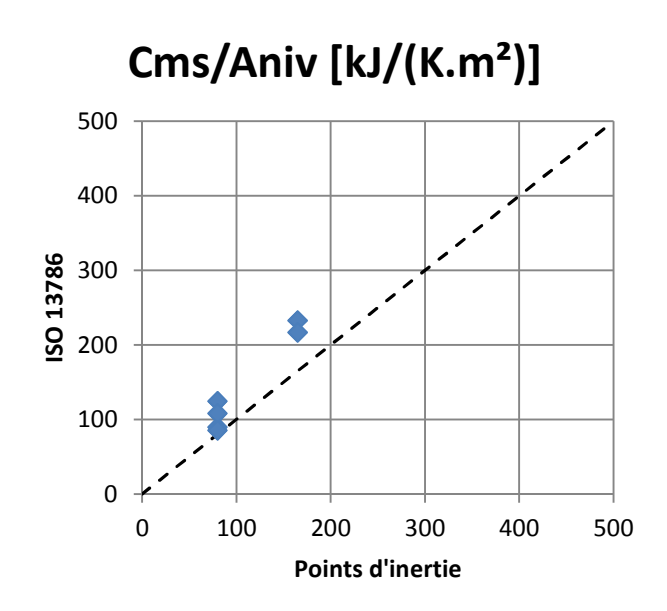

Figure 9 : Comparaison des valeurs de Cms calculées par la méthode ISO13786 par rapport à la méthode par points d'inertie pour les maisons individuelles à étage

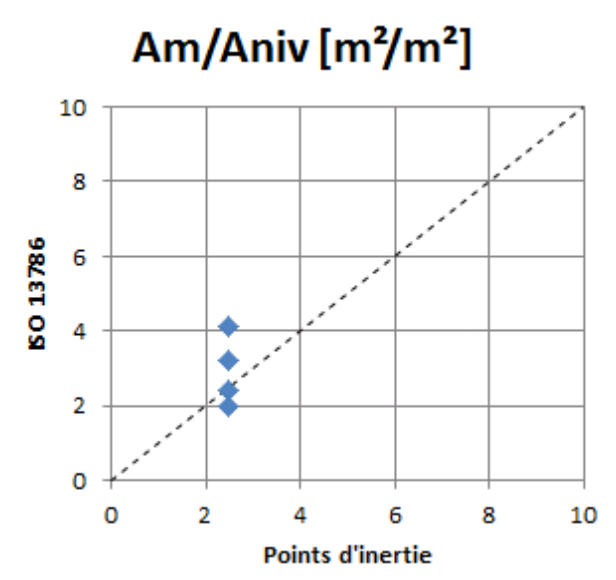

Figure 10 : Comparaison des valeurs de Am calculées par la méthode ISO13786 par rapport à la méthode par points d'inertie pour les maisons individuelles de plain-pied

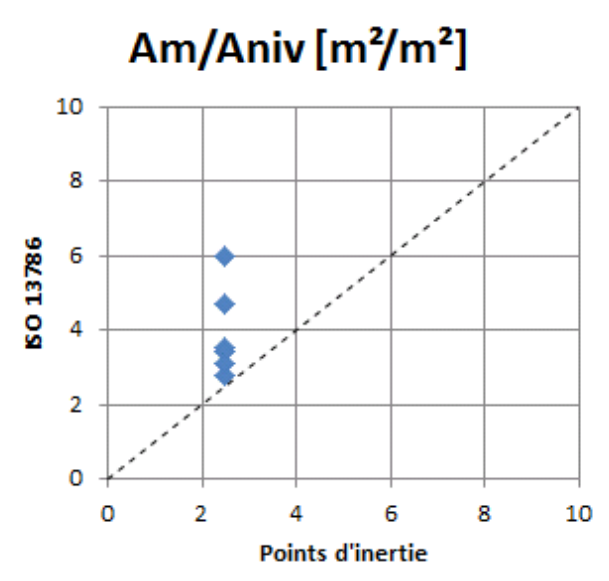

Figure 11 : Comparaison des valeurs de Am calculées par la méthode ISO13786 par rapport à la méthode par points d'inertie pour les maisons individuelles à étage

Effet de l'ossature principale

Comme expliqué dans le §2.1, la méthode détaillée ne s'applique qu'aux parois constituées de couches parallèles et homogènes. Pour les parois à ossature bois de composition hétérogènes avec la présence des ossatures principale et secondaire, l'application de la méthode détaillée impose de faire des simplifications. Ainsi dans le calcul précédent, nous n'avons considéré que la partie entre montants correspondant aux épaisseurs des isolants en ignorant les montants bois.

Pour évaluer l'effet de l'ossature principale, nous avons extrapolé la méthode détaillée de la norme en décomposant chaque paroi à ossature bois hétérogène en deux parois homogènes, la première étant la partie entre montants des couches des isolants et la deuxième celle des montants de l'ossature principale. La surface de la paroi hétérogène est répartie sur les deux parois homogènes au prorata du ratio de la largeur du montant par rapport à l'entraxe, soit un ratio de l'ordre 10% pour un entraxe de 60 cm et 15% pour un entraxe de 40 cm.

Le tableau 15 présente les résultats du calcul de la capacité thermique et de la classe d'inertie pour deux configurations tout bois plain-pied (cas 3) et à étage (cas 29) pour les deux entraxes de 40 et 60 cm. La prise en compte de l'ossature principale permet d'augmenter légèrement les valeurs de la capacité thermique, et de gagner une classe d'inertie pour la maison plain-pied avec un entraxe de 40 cm.

Il conviendrait de conforter cette analyse par un calcul en trois dimensions avant de permettre cette extrapolation de la norme.

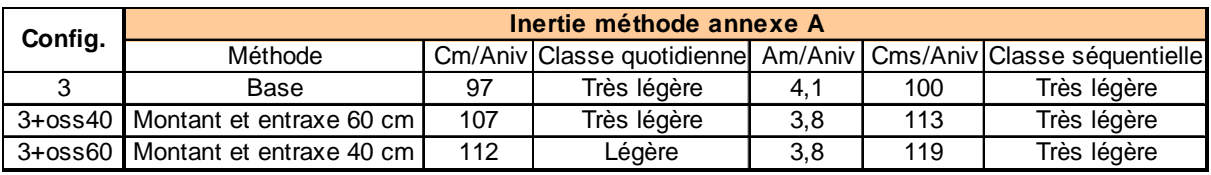

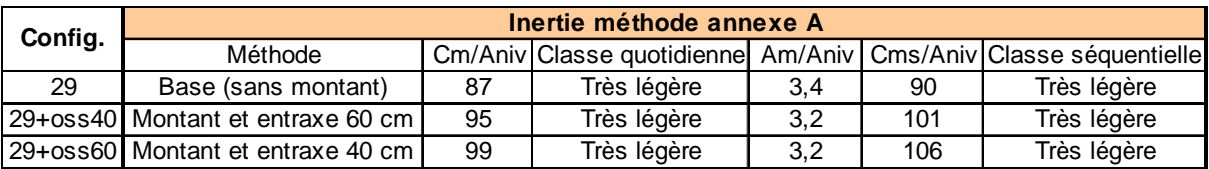

Tableau 15 : inertie thermique de la maison individuelle selon la méthode par calcul Annexe A avec prise en compte de l'effet de l'ossature principale

# **2.3- Bâtiment collectif**

### **Parois**

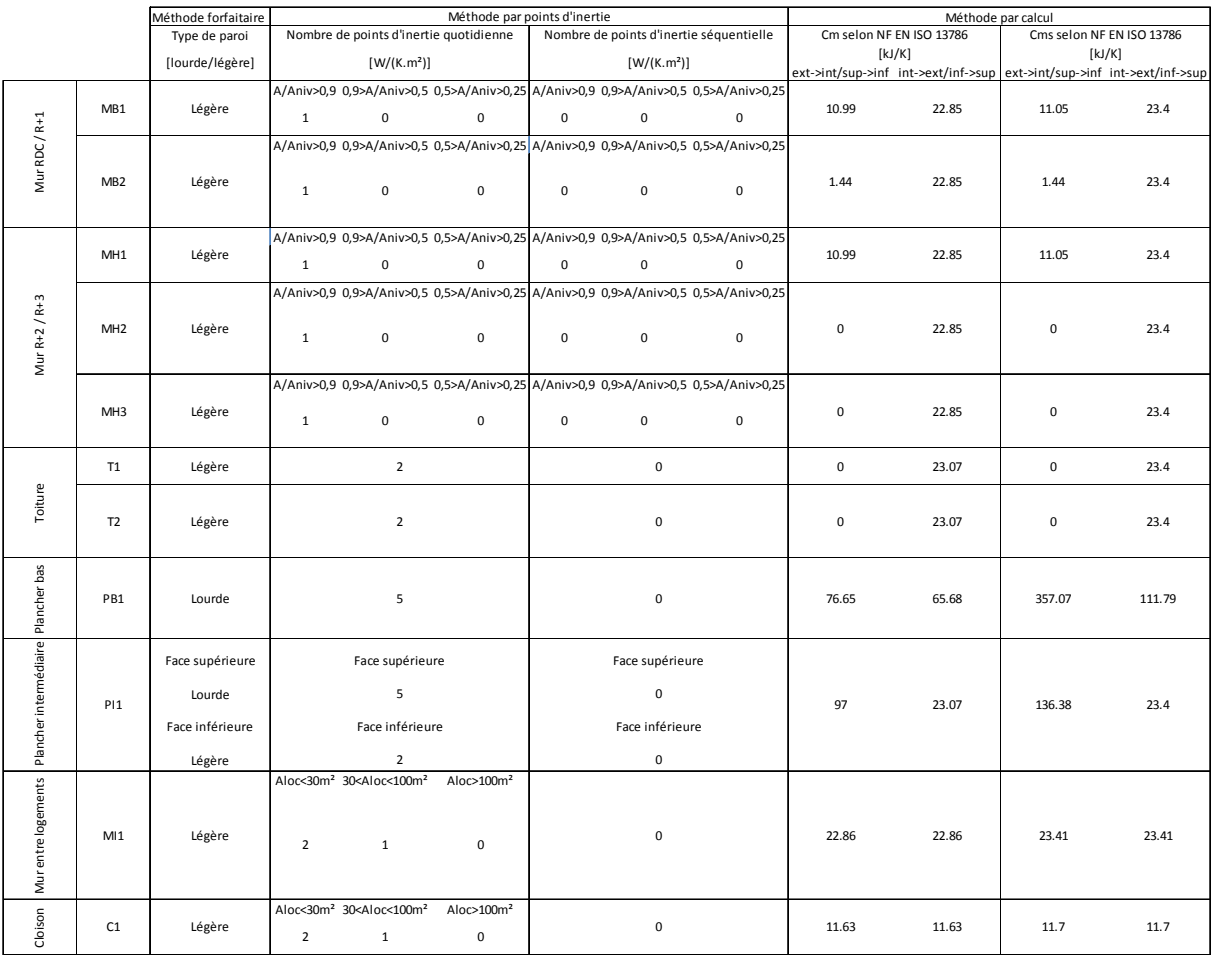

Tableau 16 : inertie des parois

#### **Configurations**

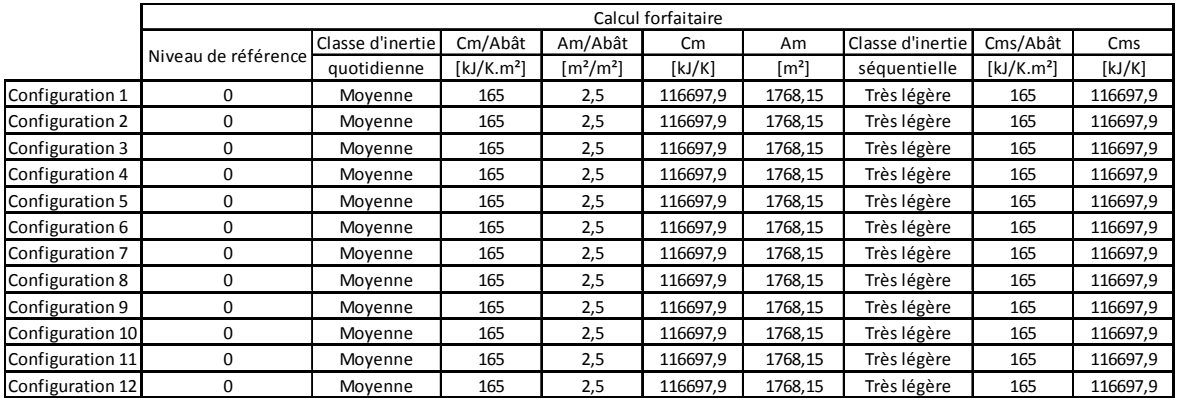

Tableau 17 : Inertie thermique du bâtiment collectif suivant la méthode forfaitaire

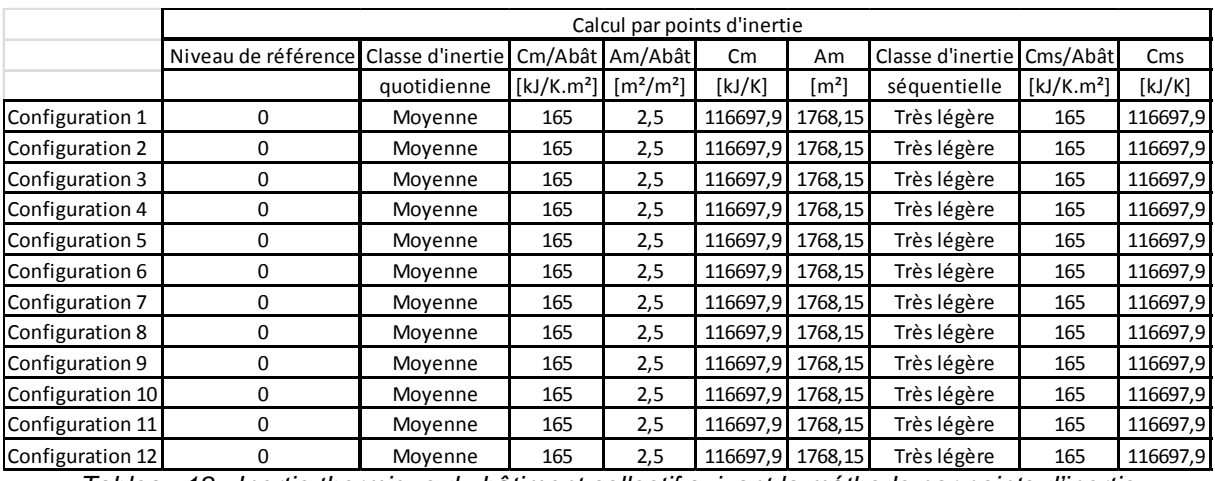

Tableau 18 : Inertie thermique du bâtiment collectif suivant la méthode par points d'inertie

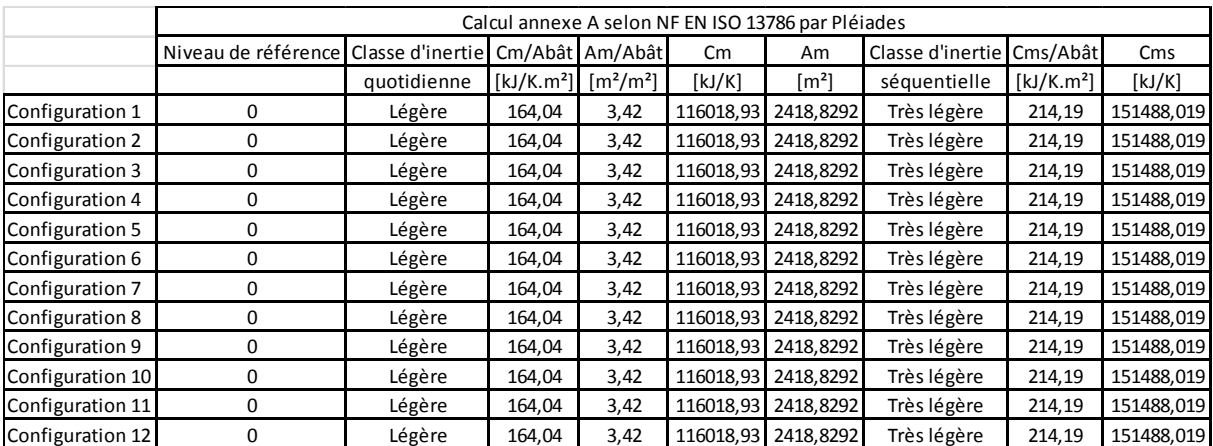

Tableau 19 : Inertie thermique du bâtiment collectif suivant la méthode par calcul selon l'annexe A de NF EN ISO 13786

#### Analyse des résultats

L'apport des parois au niveau de l'inertie thermique du bâtiment a été évalué suivant la méthode forfaitaire, la méthode à points d'inertie ainsi que par la méthode par calcul simplifié selon l'annexe A de la norme NF EN ISO 13786. Il s'avère que pour les typologies de paroi qui présentent plusieurs variantes (« Murs extérieurs RDC/R+1 », « Murs extérieurs R+2/R+3 » et « Toiture »), quelle que soit la méthode utilisée l'évaluation de chaque variante est identique. De ce fait, pour les 12 configurations étudiées les classes d'inertie ainsi que les paramètres Cm, Am et Cms sont identiques pour une méthode donnée.

Les méthodes forfaitaire et à points d'inertie aboutissent à des résultats identiques. Une classe d'inertie quotidienne moyenne et une classe séquentielle très légère est obtenue pour l'ensemble des configurations analysées. Ces classes servent ensuite à la détermination des paramètres Cm, Am et Cms.

La méthode par calcul selon la norme NF EN ISO 13786 donne des résultats qui différent de ceux obtenus selon les 2 autres méthodes. Les classes d'inertie quotidienne et séquentielle obtenues sont respectivement légère et très légère. L'emploi de la méthode calculatoire conduit donc à l'obtention d'une classe d'inertie quotidienne inférieure. Celle-ci passe de moyenne à légère lors de l'utilisation des méthodes forfaitaire et à points d'inertie. Toutefois, même si la méthode par calcul donne une classe d'inertie quotidienne inférieure, elle présente l'avantage de permettre l'utilisation des valeurs de Cm, Am et Cms calculées. Ainsi, en comparaison des autres méthodes, les valeurs des paramètres Am et Cms sont plus avantageuses au regard de la thermique d'été. En ce qui concerne le paramètre Cm, la valeur obtenue par calcul est inférieure à celle obtenue selon les 2 autres méthodes. Cette différence est toutefois faible puisqu'elle n'excède pas les 1%.

Les résultats obtenus sur le bâtiment de logement collectif montrent que la méthode de détermination des paramètres d'inertie par calcul selon la norme NF EN ISO 13786 permet dans ce cas l'obtention de valeurs plus avantageuses au regard de la thermique d'été grâce à la possibilité d'utiliser directement les valeurs calculées. Il est à noter que si ces valeurs sont seulement utilisées pour la définition des classes d'inertie, la méthode par calcul devient moins avantageuse.

#### Effet de l'ossature principale

Les parois MB2, MH2 et MI1 ont été décomposées en une partie isolation et une partie ossature en tenant compte d'un entraxe de 600mm. Les inerties quotidienne et séquentielle de la configuration 4 sont analysées. Les tableaux suivants permettent la comparaison des inerties obtenues avec et sans décomposition des parois :

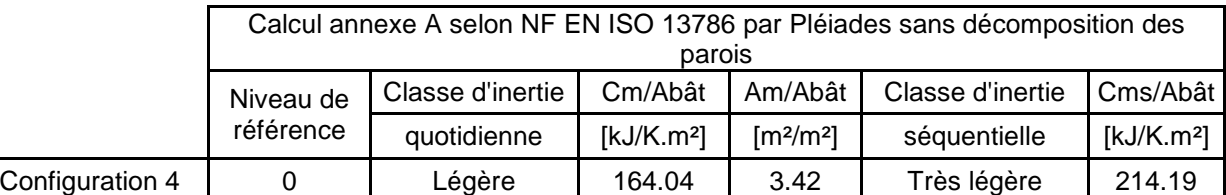

Tableau 20 : inertie thermique du bâtiment collectif selon la méthode par calcul Annexe A sans prise en compte de l'effet de l'ossature principale

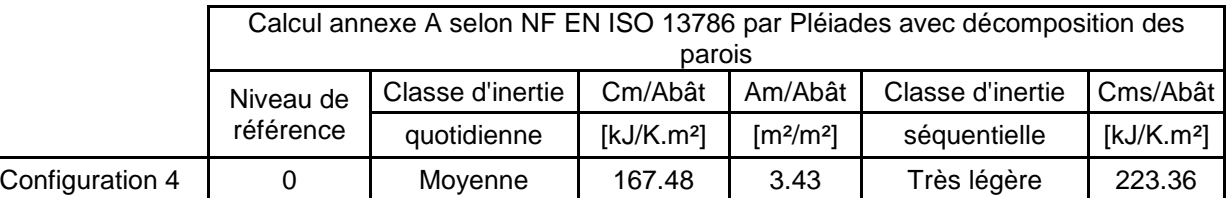

Tableau 21 : inertie thermique du bâtiment collectif selon la méthode par calcul Annexe A avec prise en compte de l'effet de l'ossature principale

La prise en compte de l'ossature par décomposition des parois conduit à l'obtention d'une classe d'inertie quotidienne supérieure. Celle-ci passe de légère lorsque l'effet de l'ossature principale n'est pas considéré à moyenne lorsque les parois sont décomposées en une partie isolation et une partie ossature. Ce changement de classe s'accompagne d'une augmentation des valeurs des paramètres d'inertie. L'augmentation de Am est assez faible pour être considérée comme négligeable.

Il s'avère que même si une augmentation de Cm et Cms est constatée lors de la prise en compte de l'ossature principale, cette modification reste relativement faible et le changement de classe d'inertie s'apparente à un saut de classe. Sans la prise en compte de l'ossature le bâtiment se trouve à la limite entre les deux classes. La prise en compte de l'ossature apporte donc le peu d'inertie nécessaire au passage à la classe quotidienne supérieure. Pour le bâtiment de logement collectif, la prise en compte de l'ossature des parois par

l'intermédiaire d'une décomposition et de la méthode par calcul simplifié selon l'annexe A de la norme NF EN ISO 13786 ne permet pas un gain significatif au regard de l'inertie thermique du bâtiment.

# **3. Caractérisation du facteur solaire des parois à ossature bois**

A l'instar de la partie précédente, il s'agit ici d'examiner les méthodes de calcul du facteur solaire des parois opaques dans les règles Th-S, en particulier pour le cas des parois opaques avec lame d'air extérieure ventilée.

D'un point de vue « éditeur », il sera également utile de pouvoir juger de la compatibilité de l'interface logiciel associé au moteur de calcul avec les spécificités des constructions à ossature bois (intégration de la méthode de calcul détaillée pour l'inertie thermique, prise en compte de la lame d'air ventilée pour le calcul du facteur solaire des parois opaques). Des recommandations seront faites dans la suite du projet pour la définition de ces paramètres dans les logiciels de calcul.

Lors de la réunion du 26/02/2015, il a été conclu d'analyser l'influence du facteur solaire des parois opaques sur le Bbio et la Tic en fonction des paramètres suivants :

- Bardage ou enduit
- Epaisseur de la lame d'air ventilée
- Couleur du bardage
- Bardage à claire voie

Pour cette maison individuelle, cette analyse a été réalisée sur une seule configuration de bâtiments correspondant aux critères suivants :

- Plancher bas bois
- Plancher intermédiaire en bois
- Murs extérieurs avec 145mm + 60mm d'isolant intérieur
- Toiture « combles rampants »

Le facteur solaire d'une paroi opaque est égal au rapport entre l'énergie issue du rayonnement solaire transmise à l'intérieur du local et l'énergie du rayonnement solaire incidente sur la face extérieure de la paroi. Ce facteur ne prend en compte que l'effet du soleil et ne considère pas les transferts d'énergie dus à une différence de température entre les ambiances intérieures et extérieures. La notion de facteur solaire est présentée sur l'illustration suivante issue des règles Th-S :

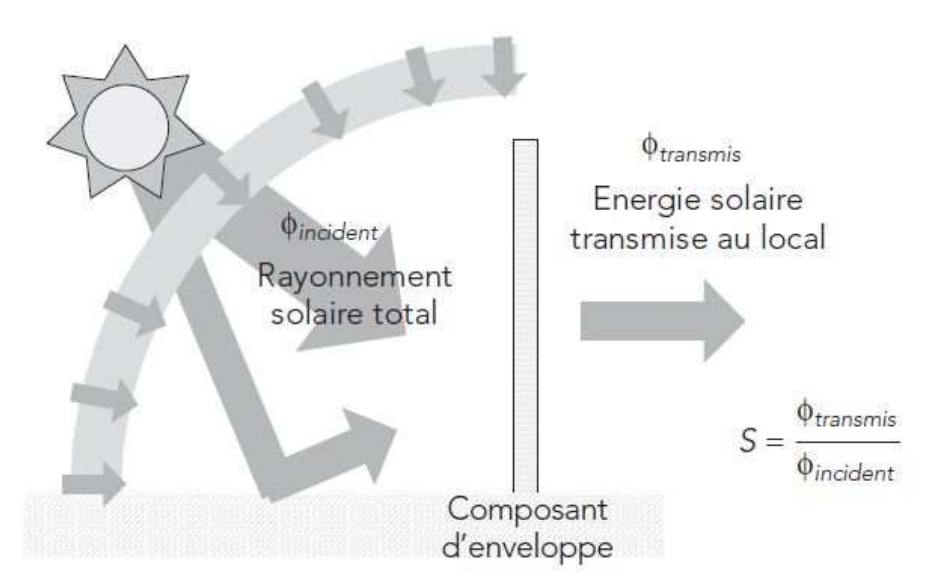

Figure 12 : Notion de facteur solaire, Règles Th-S

Les valeurs du facteur solaire ne sont pas les mêmes en hiver et en été compte tenu de la variation des conditions aux limites du côté extérieur (conditions de vent). Nous distinguons ainsi pour une paroi opaque deux facteurs solaires hiver (Sf-C) et été (Sf-E). La valeur Sf-C répond à un calcul en conditions hivernales. Ce facteur solaire est employé pour le calcul des consommations conventionnelles du bâtiment. La valeur Sf-E est calculée en considérant des conditions climatiques estivales. Elle est utilisée lors de l'évaluation du confort d'été du bâtiment ainsi que pour le dimensionnement des systèmes de refroidissement.

Pour une paroi opaque verticale présentant une lame d'air extérieure ventilée, les valeurs des facteurs solaires vont dépendre du coefficient de transmission thermique de la paroi, de la résistance thermique superficielle extérieure, du coefficient d'absorption solaire de la face extérieure, de l'épaisseur de la lame d'air ainsi que de sa hauteur. Cette dernière correspond à la distance verticale séparant les ouvertures haute et basse de la lame d'air. La valeur du coefficient d'absorption solaire prise en compte dans le calcul des facteurs solaire est directement liée à la couleur du bardage.

# **3.1- Maison individuelle**

Les tableaux suivants présentent les valeurs des facteurs solaires des parois opaques en fonction du type de revêtement extérieur.

Le tableau 22 présente les facteurs de la paroi ME1 ayant un coefficient de transmission thermique de  $0,198$  W.m<sup>-2</sup>.K<sup>-1</sup> selon les différentes gammes de couleur pour des configurations présentant un enduit extérieur. Les facteurs solaires hiver varient entre 0,003 et 0,008, et les facteurs solaires été sont légèrement plus élevés et varient entre 0,006 et 0,014. Nous constatons d'abord que les facteurs solaires sont presque deux fois plus élevés en été qu'en hiver, avec plus de rayonnement solaire transmis donc en été qu'en hiver. Pour les couleurs sombres, les valeurs du facteur solaire sont deux fois plus élevées que pour les couleurs claires.

| Enduit  |       |       |  |  |  |  |  |  |  |  |  |
|---------|-------|-------|--|--|--|--|--|--|--|--|--|
| Couleur | ISf C | Sf E  |  |  |  |  |  |  |  |  |  |
| Clair   | 0,003 | 0,006 |  |  |  |  |  |  |  |  |  |
| Moyen   | 0,003 | 0,006 |  |  |  |  |  |  |  |  |  |
| Sombre  | 0,006 | 0,011 |  |  |  |  |  |  |  |  |  |
| Noir    | 0,008 | 0.014 |  |  |  |  |  |  |  |  |  |

Tableau 22 : facteurs solaires des parois opaques verticales de la maison individuelle avec un enduit extérieur

Pour les parois avec un bardage et une lame d'air ventilée, le facteur solaire dépend de la couleur du bardage, de la hauteur de la paroi et de l'épaisseur de la lame d'air. Le tableau 23 présente les facteurs solaires pour la paroi ME1 avec un bardage et une lame d'air ventilée selon la couleur du bardage, la hauteur de la paroi et l'épaisseur de la lame d'air. Ils sont calculés selon la méthode Th-S. Ils varient en hiver entre un minimum de 0,002 et un maximum de 0,004, et l'été entre 0,004 et 0,007 essentiellement en fonction de la couleur du bardage. Comme avant, les bardages avec une couleur sombre transmettent deux fois plus de rayonnement solaire que les bardages clairs. **L'épaisseur de la lame d'air joue un rôle faible**. Ainsi pour une lame d'air ventilée de 50cm le facteur solaire été passe de 0,003 à 0,004 pour une lame de 5cm avec un bardage clair.

| Bardage verticale |               |             |             |        |  |  |  |  |  |  |  |
|-------------------|---------------|-------------|-------------|--------|--|--|--|--|--|--|--|
| Couleur           | hauteur $(m)$ | Ep. LA (cm) | <b>Sf C</b> | $Sf_E$ |  |  |  |  |  |  |  |
| Clair             | >2m           |             | 0,003       | 0,006  |  |  |  |  |  |  |  |
| <b>Clair</b>      | >2m           | 51          | 0,002       | 0,004  |  |  |  |  |  |  |  |
| Clair             | >2m           | 10I         | 0,002       | 0,004  |  |  |  |  |  |  |  |
| Clair             | >2m           | 50          | 0,002       | 0,003  |  |  |  |  |  |  |  |
| Sombre            | >2m           |             | 0,006       | 0,011  |  |  |  |  |  |  |  |
| Sombre            | >2m           | 5           | 0,004       | 0,007  |  |  |  |  |  |  |  |
| Sombre            | >2m           | 10          | 0,004       | 0,007  |  |  |  |  |  |  |  |
| Sombre            | >2m           | 50          | 0,003       | 0,006  |  |  |  |  |  |  |  |

Tableau 23 : facteurs solaires des parois opaques verticales de la maison individuelle avec un bardage à lame d'air ventilée

Les toitures étant plus exposées au rayonnement solaire, leur facteur solaire joue un rôle important dans la thermique d'été. Le tableau 24 présente les valeurs du facteur solaire de la toiture T1 (rampants) ayant un coefficient de transmission thermique de  $0.122$  W.m<sup>-2</sup>.K<sup>-1</sup>. Il dépend de la couleur de la toiture, de l'exposition du site au vent, et du niveau de ventilation de la lame d'air caractérisé par le ratio S/A (surface des ouvertures latérales par rapport à la surface de la toiture). Il varie entre 0,001 et 0,003 en hiver et 0,002 et 0,005 en été selon la couleur et le niveau de ventilation de la toiture.

Nous constatons pour les parois de l'étude que les valeurs du facteur solaire été (0,004 pour les parois verticales avec bardage clair, et 0,001 pour les toitures claires) sont beaucoup plus faibles que la valeur de référence de la RT2005 de 0,02, soit presque dix fois plus faible, grâce au niveau d'isolation élevé des paroi, la lame d'air ventilée et la couleur du bardage. Cela permet de réduire d'une façon significative la part des apports solaires à travers les parois opaques, et contribue à améliorer le confort d'été.

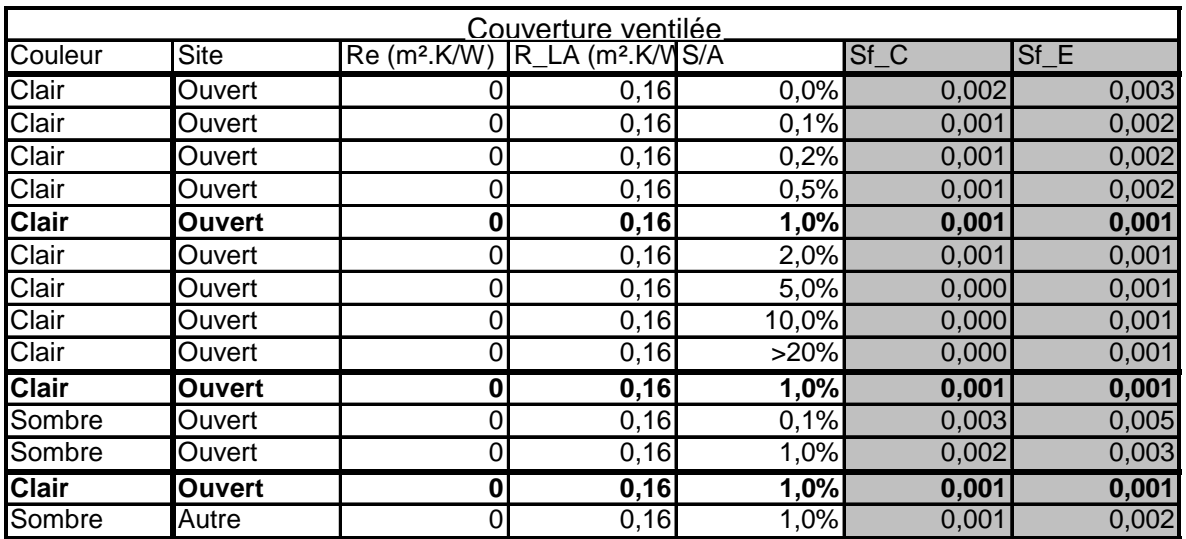

Tableau 24 : facteurs solaires des parois opaques inclinées de la maison individuelle avec une couverture ventilée

# **3.2- Bâtiment collectif**

Pour le bâtiment de logement collectif, la configuration 4 a été retenue pour permettre l'analyse de l'impact de modifications apportées aux caractéristiques du bardage. Les facteurs solaires des parois MB2 et MH2 qui composent cette configuration sont donnés dans les tableaux suivants en fonction de 8 jeux de paramètres pour les caractéristiques du bardage.

|             | Bardage vertical MB2 |             |                 |              |            |  |  |  |  |  |  |  |
|-------------|----------------------|-------------|-----------------|--------------|------------|--|--|--|--|--|--|--|
| $N^{\circ}$ | Couleur              | Hauteur [m] | Lame d'air [cm] | Sf-C (hiver) | Sf-E (été) |  |  |  |  |  |  |  |
|             | Clair                | > 2         | 0               | 0,003        | 0,005      |  |  |  |  |  |  |  |
| 2           | Clair                | > 2         | 5               | 0,002        | 0,004      |  |  |  |  |  |  |  |
| 3           | Clair                | > 2         | 10              | 0,002        | 0,004      |  |  |  |  |  |  |  |
| 4           | Clair                | > 2         | 50              | 0,002        | 0,003      |  |  |  |  |  |  |  |
| 5           | Sombre               | > 2         | 0               | 0,006        | 0,011      |  |  |  |  |  |  |  |
| 6           | Sombre               | > 2         | 5               | 0,004        | 0,008      |  |  |  |  |  |  |  |
| 7           | Sombre               | > 2         | 10              | 0,004        | 0,006      |  |  |  |  |  |  |  |
| 8           | Sombre               | > 2         | 50              | 0,003        | 0,005      |  |  |  |  |  |  |  |

Tableau 25 : facteurs solaires de la paroi MB2 du bâtiment collectif avec avec un bardage à lame d'air ventilée

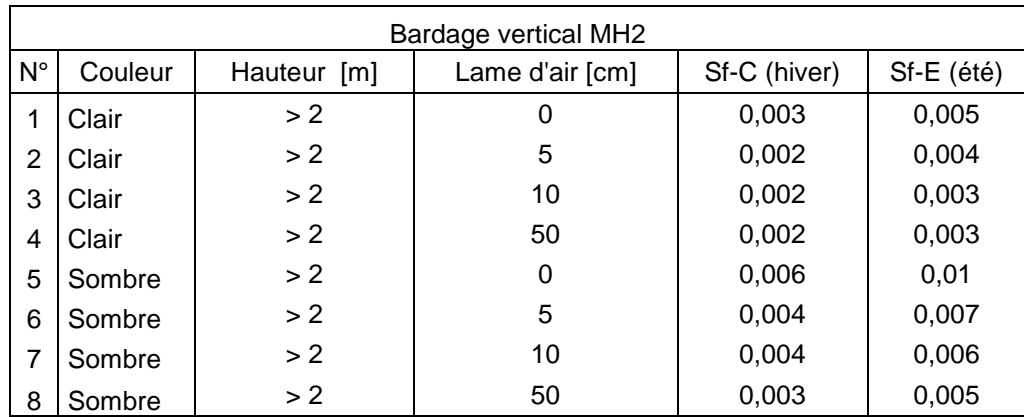

Tableau 26 : facteurs solaires de la paroi MH2 du bâtiment collectif avec un bardage à lame d'air ventilée

Même si cela ne représente pas une réalité physique, les règles Th-S proposent une valeur nulle pour l'épaisseur de la lame d'air lors du calcul des facteurs solaires. Cela revient à ne pas considérer son effet et le calcul s'apparente alors à celui effectué pour une paroi ne présentant pas de lame d'air ventilée. Même si une épaisseur de 50 cm ne se rencontre pas dans le cas d'un bardage classique, les règles Th-S proposent également d'évaluer l'impact d'une telle lame d'air sur les facteurs solaires des parois opaques.

L'analyse des tableaux précédents montre que dans tous les cas les valeurs des facteurs solaires des parois opaques sont faibles au regard de la valeur de 0.02 qui est utilisée comme référence pour le calcul de la Tic<sub>ref</sub>. De plus, celles-ci ne sont que peu influencées par l'épaisseur de la lame d'air lorsqu'elle varie dans une plage de valeur couramment rencontrée. Au contraire la couleur du bardage, par l'intermédiaire du coefficient d'absorption solaire, a une forte influence sur les facteurs. Le passage d'une couleur claire à sombre a pour effet de doubler les valeurs de ces derniers.

# **4. Impact de la précision des données d'entrée sur le calcul RT**

Ce point a permis d'analyser dans un premier temps, le moteur Th-BCE ainsi que les règles Th-Bat (en particulier Th-I et Th-S) afin de caractériser les différents algorithmes et paramètres pris en compte dans le calcul réglementaire par rapport à la thermique d'été. Une étude de sensibilité sur l'indicateur de confort a été menée au niveau du moteur de calcul réglementaire sur les différentes configurations retenues dans la sous-tâche précédente. Les règles Th-I et Th-S proposant plusieurs méthodes pour caractériser respectivement l'inertie et le facteur solaire des parois opaques, cette étude a permis en particulier d'évaluer l'impact des différentes méthodes sur le résultat final. L'étude a été faite en utilisant l'indicateur actuel de confort d'été (Tic). Le coefficient Bbio a été utilisé en complément pour avoir une approche globale (thermiques d'été et d'hiver).

Les résultats de cette étude ont été obtenus à partir du logiciel Pléiades+Comfie qui intègre le moteur de calcul RT2012.

Les critères de performances pour le besoin bioclimatique (Bbio) et le confort d'été (Tic) sont calculées afin de vérifier la conformité des configurations vis-à-vis des thermiques d'hiver et d'été. Pour rappel, la méthode et l'indicateur du confort d'été de la RT2012 sont actuellement calés sur ceux de la RT2005 avec un calcul de la température intérieure conventionnelle (Tic) qui doit être inférieur que celle du bâtiment de référence (Tic<sub>ref</sub>).

# **4.1- Maison individuelle**

Les critères de performances pour le besoin bioclimatique Bbio et le confort d'été Tic des 20 configurations ont été calculés en faisant varier l'orientation (2 orientations différentes) et la localisation (2 localisations différentes) du bâtiment pour chaque configuration (tableau 27). Au total, 80 cas ont donc été étudiés selon les trois méthodes des règles Th-I et un bardage clair (tableaux 28 et 29).

|                       |   |            | Orientation | Situation géographique                                  |                                           |  |  |
|-----------------------|---|------------|-------------|---------------------------------------------------------|-------------------------------------------|--|--|
| <b>Configurations</b> |   | Nord - Sud | Est - Ouest | <b>Nice</b><br><b>Alpes Maritimes</b><br>H <sub>3</sub> | <b>Nancy</b><br>Meurthe et<br>Moselle H1b |  |  |
|                       |   | x          |             | x                                                       |                                           |  |  |
|                       | R | v          |             |                                                         |                                           |  |  |
|                       | r |            |             | x                                                       |                                           |  |  |
|                       |   |            |             |                                                         |                                           |  |  |

Tableau 27 : Explication des configurations de la maison individuelle

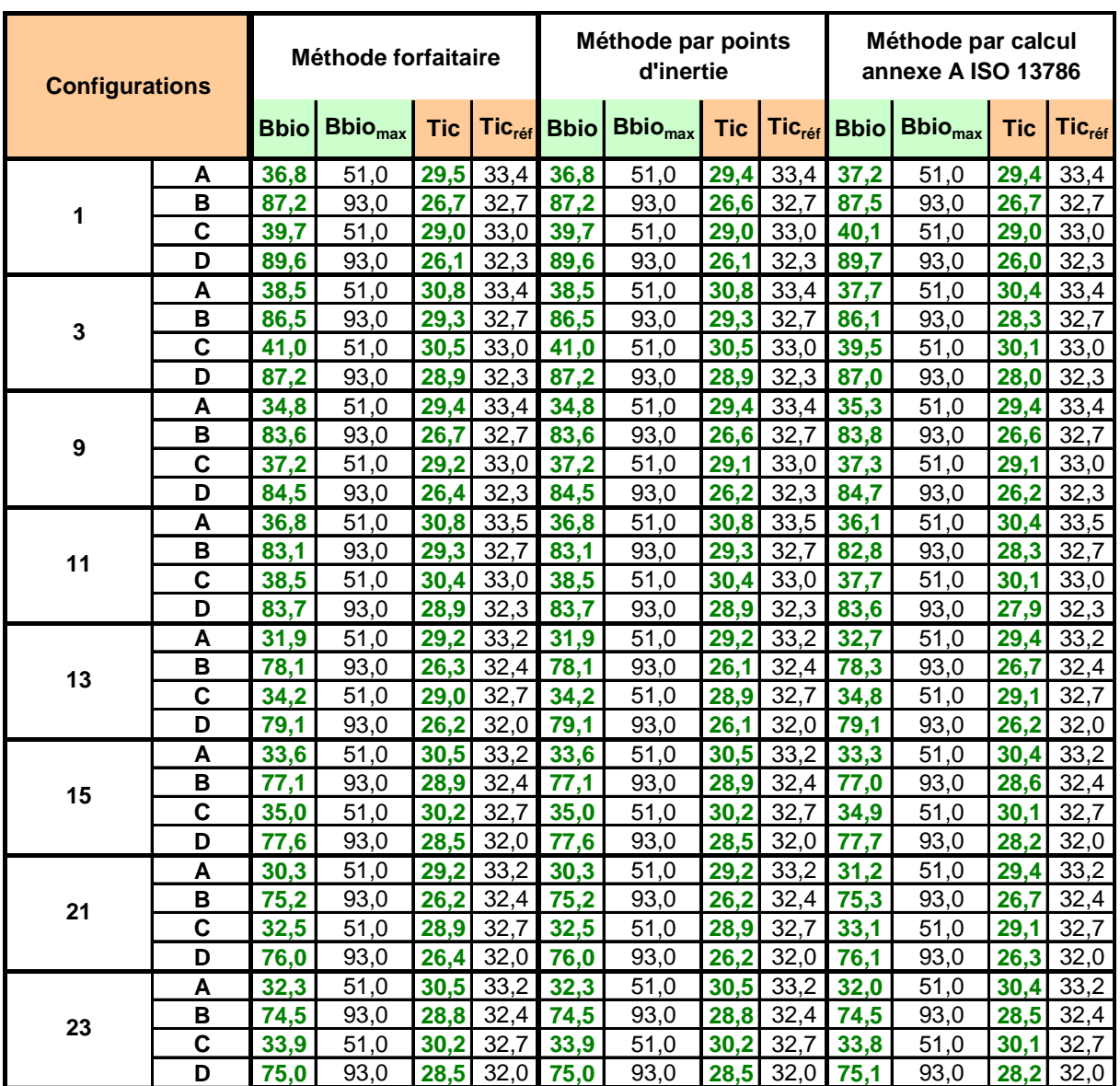

# Résultats en fonction de la méthode de détermination de l'inertie

Tableau 28 : Résultats de Bbio et Tic pour les configurations de maison individuelle de plain-pied selon les 3 méthodes de Th-I

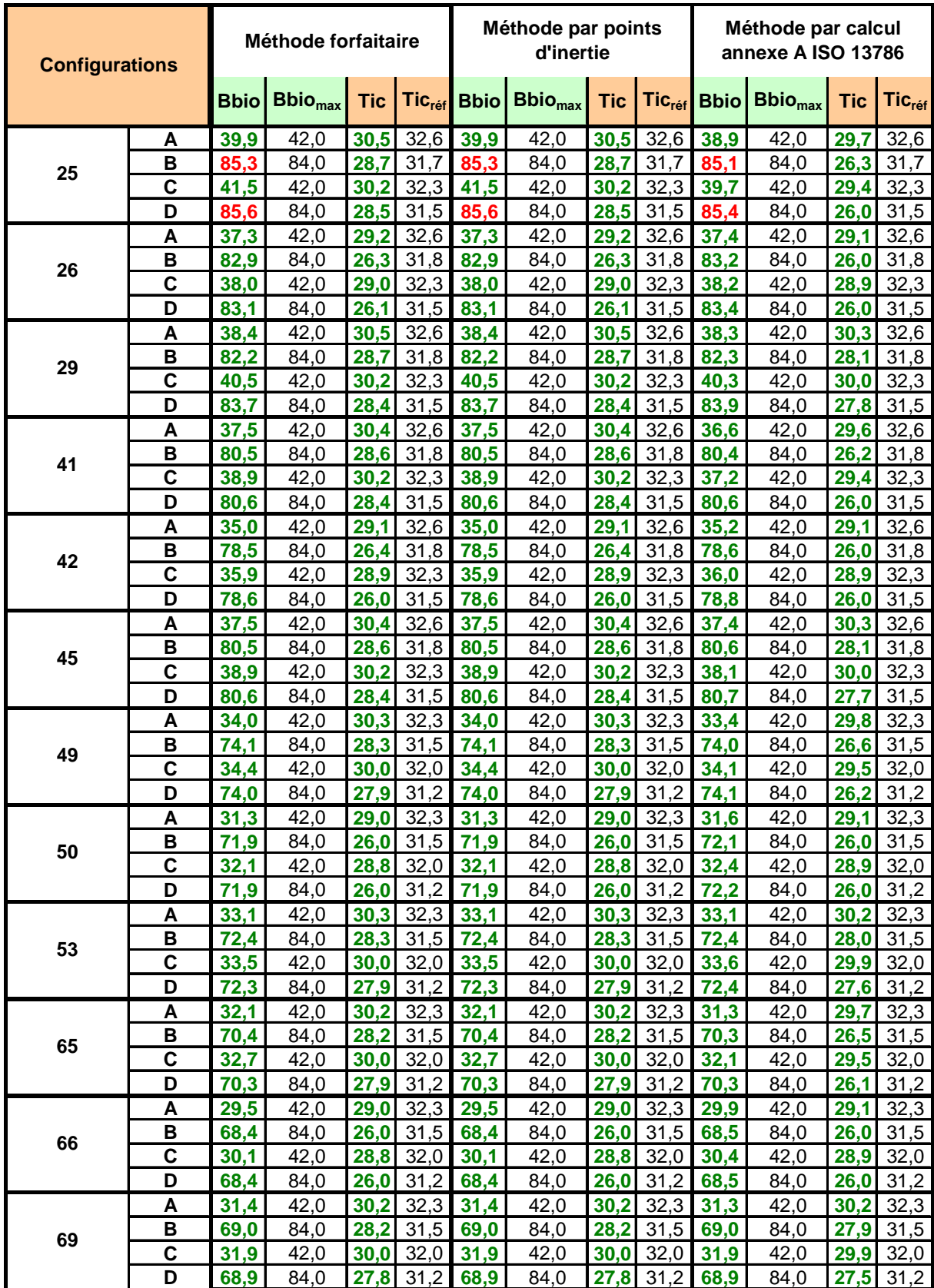

Tableau 29 : Résultats de Bbio et Tic pour les configurations de maison individuelle à étage selon les 3 méthodes de Th-I

Les figures 13 et 14 présentent l'écart de Bbio par rapport à Bbio<sub>max</sub> (Bbio<sub>max</sub> - Bbio) en abscisse et l'écart de Tic par rapport à Tic<sub>ref</sub> (Tic<sub>ref</sub> - Tic) en ordonnée pour les maisons de plain-pied et à étage respectivement. Les configurations sont en conformité si les écarts sont positifs.

L'ensemble des cas respecte les deux critères réglementaires testés à l'exception du cas 25 (maison à étage avec combles rampants) par rapport à Bbio pour le climat de Nancy. Toutefois l'écart de Bbio par rapport à Bbio<sub>max</sub> est très faible (de l'ordre d'un point) La totalité des cas respectent le critère Tic sur le confort thermique d'été avec un gain de 2 à 6°C par rapport à Tic<sub>ref</sub>. Nous notons que la valeur de Tic dépasse la valeur de 30°C pour certaines configurations avec le climat de Nice.

Le tableau 31 présente les résultats de Bbio et Tic pour les configurations 3 et 29 selon les différentes valeurs du facteur solaire des parois opaques.

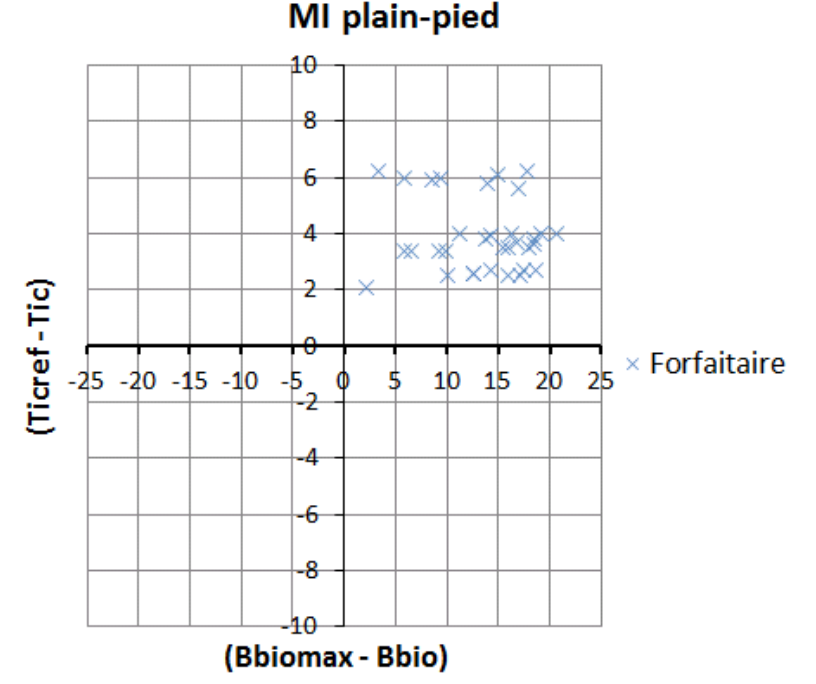

Figure 13 : Résultats de calcul de Bbio et Tic pour les configurations de maison individuelle de plainpied

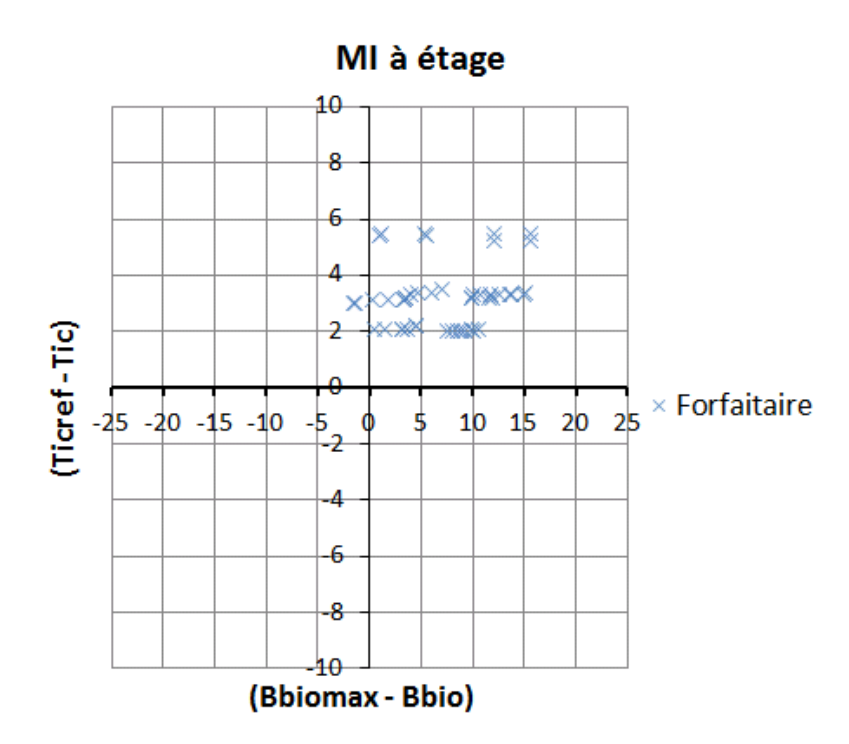

Figure 14 : Résultats de calcul de Bbio et Tic pour les configurations de maison individuelle à étage

### Impact de l'ossature principale

L'impact sur les indicateurs Tic et Bbio est présenté dans les tableaux suivants pour les configurations 3 et 29 retenues dans le chapitre 1.2, tableau 3, en considérant 2 climats (Nice et Nancy) ainsi que 2 orientations (Nord-Sud et Est-Ouest) :

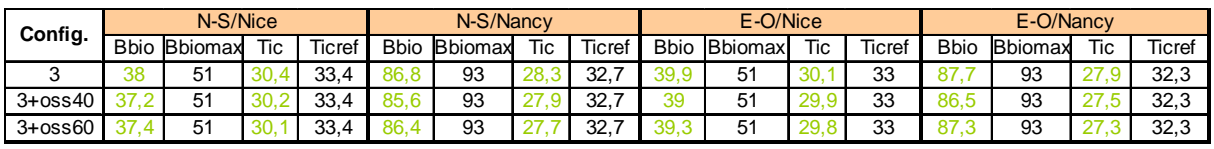

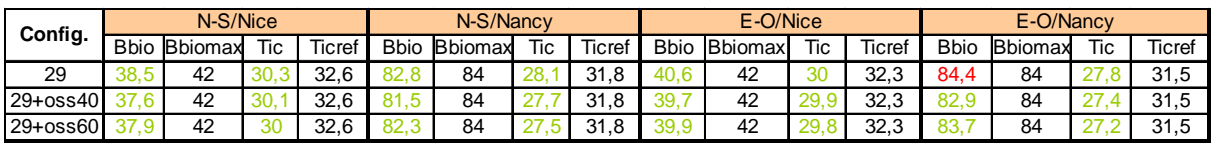

Tableau 30 : résultats de Bbio et Tic pour 2 configurations de la maison individuelle selon les 2 climats et 2 orientations avec prise en compte de l'effet de l'ossature principale

L'impact sur le calcul de Bbio et de Tic reste limité, moins d'un point pour Bbio et moins de 0,5°C sur Tic.

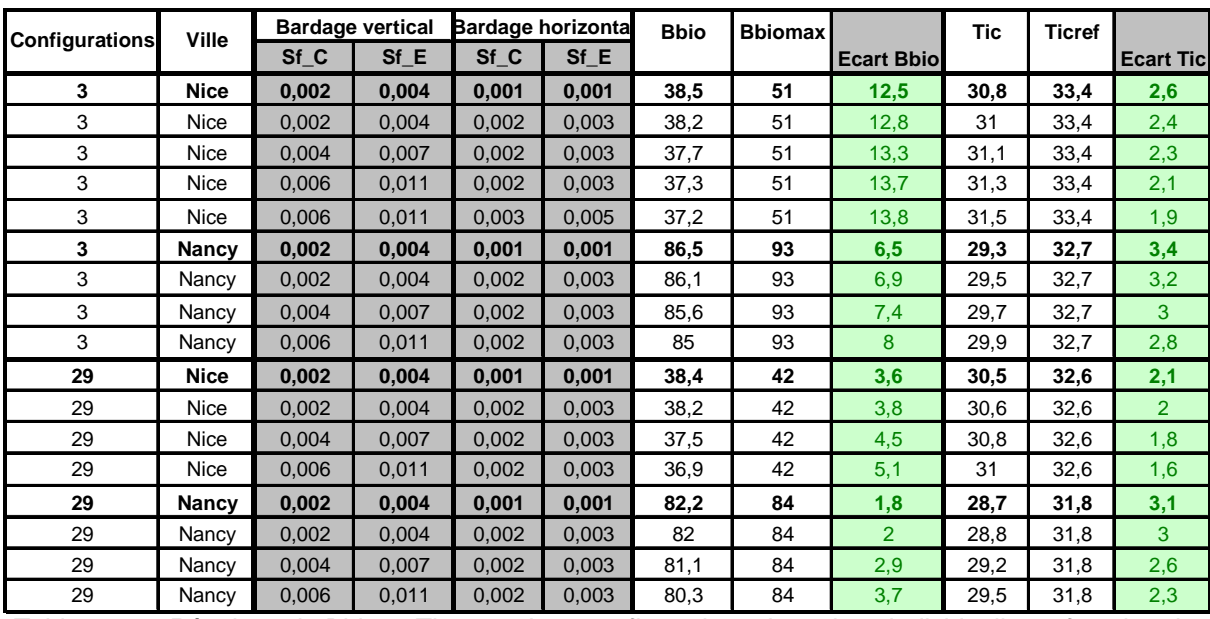

# Résultats en fonction des facteurs solaires

Tableau 31 : Résultats de Bbio et Tic pour deux configurations de maison individuelle en fonction des valeurs des facteurs solaires des parois opaques

# **4.2- Bâtiment collectif**

Les critères de performances (Bbio et Tic) des 12 configurations ont été évalués en faisant varier l'orientation et la localisation du bâtiment. Les orientations Nord-Sud et Est-Ouest ont été considérées ainsi que les localisations Nancy, Nice, Agen et La Pesse. 96 cas ont donc été étudiés selon les différentes méthodes de calcul de l'inertie.

Les méthodes forfaitaires et à points d'inertie donnent des valeurs des paramètres d'inertie identiques. Les résultats obtenus selon ces deux méthodes sont donc semblables. Ils sont regroupés dans le tableau des résultats présenté en suivant.

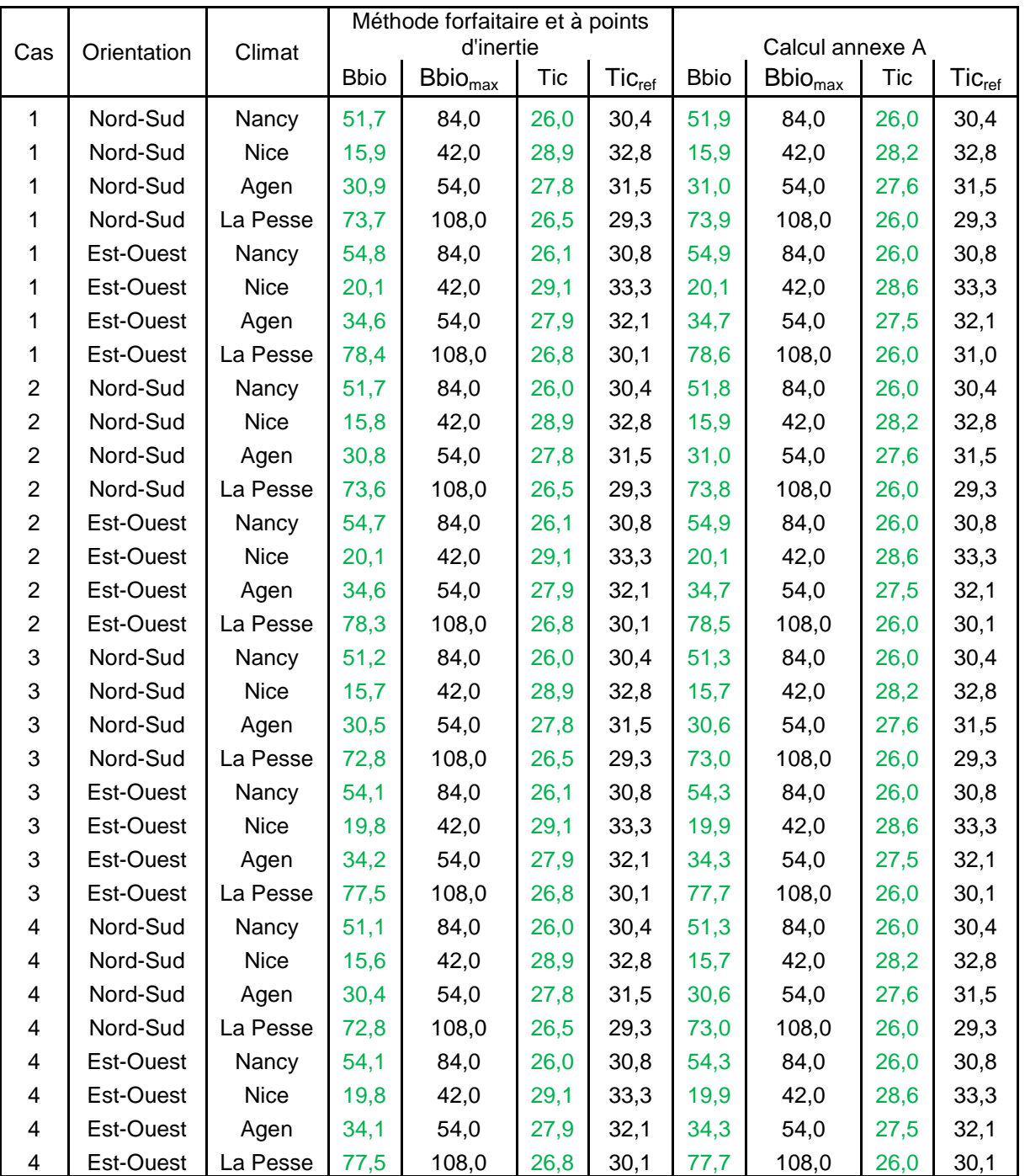

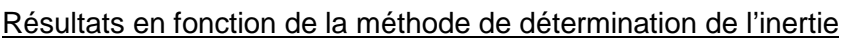

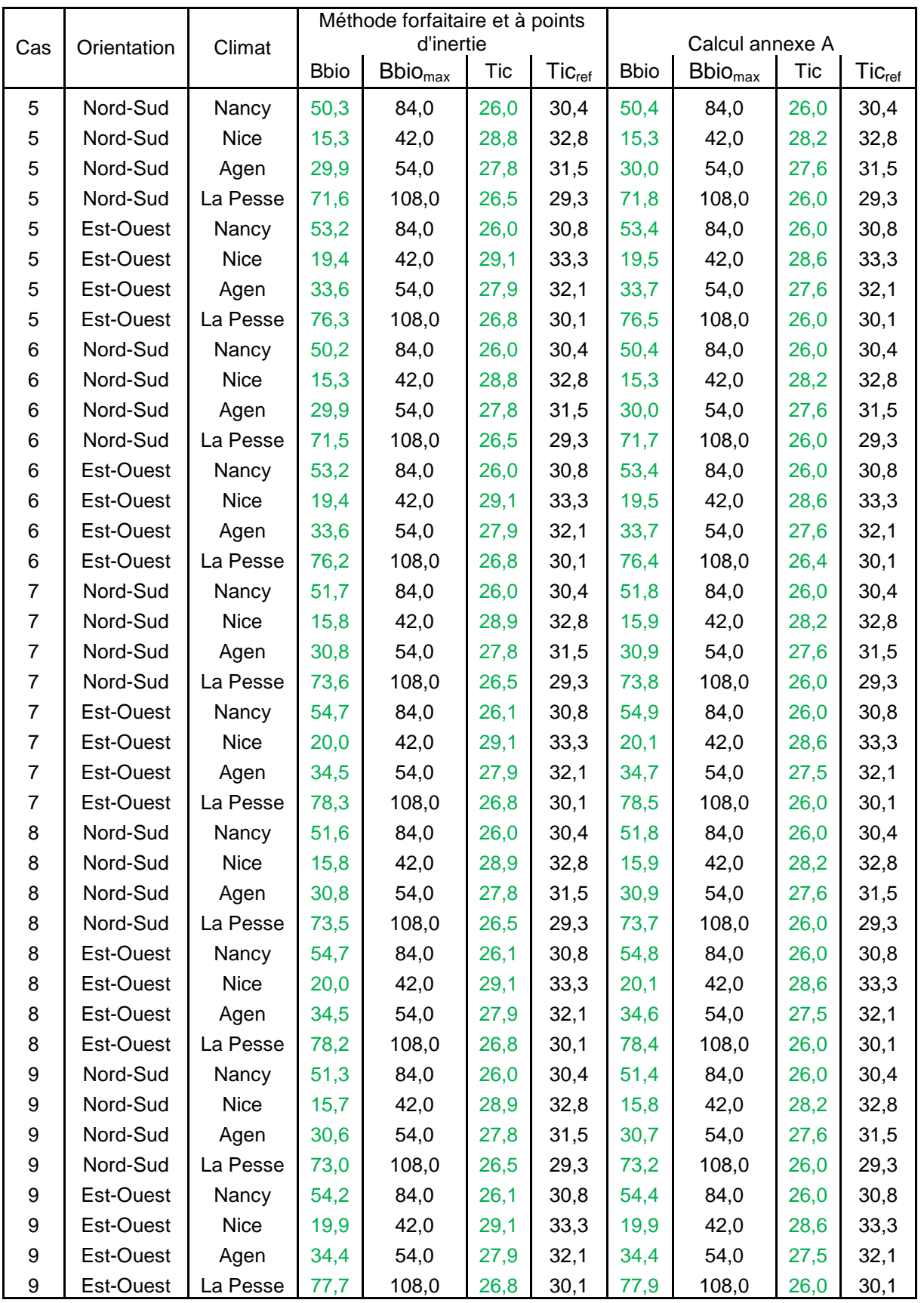

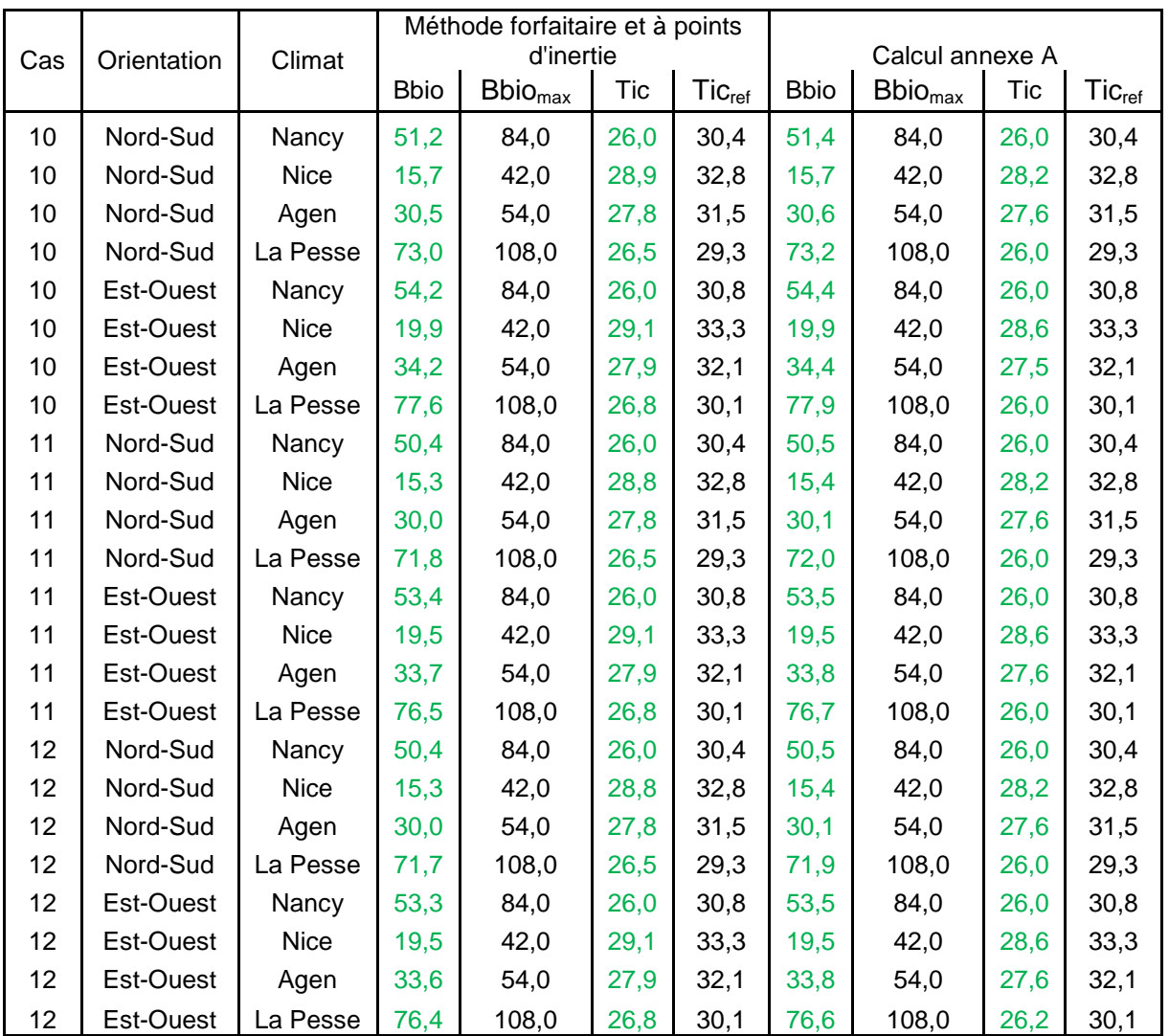

Tableau 32 : résultats de Bbio et Tic pour les configurations du bâtiment collectif selon les 3 méthodes de Th-I

Quel que soit le cas étudié et la méthode de détermination de l'inertie choisie, les résultats montrent que les exigences sur la valeur de la Tic ainsi que sur celle du Bbio sont respectées.

Il a été montré que la caractérisation de l'inertie du bâtiment de logement collectif par l'intermédiaire de l'annexe A de la norme NF EN ISO 13786 aboutit à l'obtention d'une classe d'inertie quotidienne légère alors que les méthodes forfaitaire et à points d'inertie donnent une classe moyenne. Toutefois, cette chute de classe est due uniquement à une diminution très faible de la valeur du paramètre Cm. Au contraire les paramètres Am et Cms voient leur valeur augmentée. Les résultats présentés dans le tableau précédent montrent alors que même si la méthode par calcul donne une classe d'inertie quotidienne inférieure, elle permet une diminution de la valeur de la Tic d'au maximum 0.8 °C. Cette diminution s'accompagne également d'une augmentation du Bbio qui reste tout de même nettement inférieur à la valeur du Bbio<sub>max</sub>.

#### Impact de l'ossature principale

L'impact sur les indicateurs Tic et Bbio est présenté dans le tableau suivant pour la configuration 4 retenue dans le chapitre 1.3, tableau 5, en considérant 2 climats (Nice et Nancy) ainsi que 2 orientations (Nord-Sud et Est-Ouest) :

| Config       | Nord-Sud / Nice                                                                                      |                |      | Nord-Sud / Nancy |      |                | Est-Ouest / Nice |        |             | Est-Ouest / Nancy |      |        |      |                |     |        |
|--------------|----------------------------------------------------------------------------------------------------|----------------|------|------------------|------|----------------|------------------|--------|-------------|-------------------|------|--------|------|----------------|-----|--------|
|              | Bbio                                                                                                 | <b>Bbiomax</b> | Tic  | Ticref           | Bbio | <b>Bbiomax</b> | Tic              | Ticret | <b>Bbio</b> | <b>Bbiomax</b>    | Tic  | Ticref | Bbio | <b>Bbiomax</b> | Tic | Ticret |
|              | <b>157</b>                                                                                           | 42             | 28.2 | 32.8             | 51.  | 84             | 26               | 30.4   | 19.9        | 42                | 28.6 | 33.3   | 54.3 | 84             | 26  | 30.8   |
| $4 +$ oss 60 | 15.6                                                                                                 | 42             | 28.2 | 32.8             |      | 84             | 26               | 30.4   | 19.8        | 42                | 28.0 | 33.3   | 54.3 | 84             | 26  | 30.8   |
|              | Comparaison des résultats obtenus pour la configuration 4 du bâtiment de logement<br>Tableau<br>22.0 |                |      |                  |      |                |                  |        |             |                   |      |        |      |                |     |        |

omparaison des resultats obtenus pour la configuration 4 du batiment de logement collectif avec et sans prise en compte de l'ossature pour 2 climats et 2 orientations

De même que pour la maison individuelle, la comparaison des résultats montre que l'inertie apportée par la prise en compte de l'ossature est trop faible pour avoir un impact sur les valeurs du Bbio et de la Tic. Seule une différence de 0,1 point est observée pour cette configuration lorsque le bâtiment est orienté Nord-Sud et soumis au climat de Nice.

#### Résultats en fonction des facteurs solaires

8 jeux de paramètres ont été définis pour les bardages des murs extérieurs MB2 et MH2 qui composent la configuration 4. Les facteurs solaires des parois ont ensuite été calculés pour ces jeux de paramètres.

Deux climats (Nancy et Nice) ainsi qu'une orientation Nord-Sud sont appliqués à la configuration 4 en considérant les différents jeux de paramètres du bardage des murs extérieurs. Les résultats obtenus pour les valeurs de la Tic et du Bbio sont présentés dans le tableau donné en suivant :

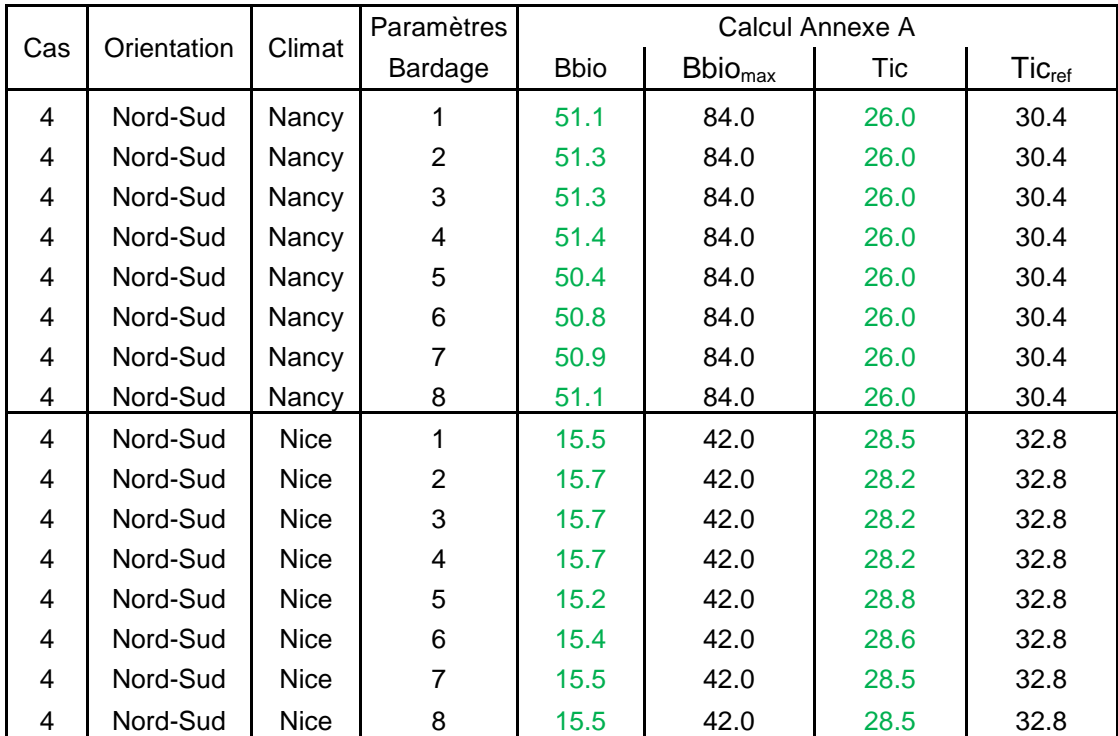

Tableau 34 : Résultats de Bbio et Tic pour deux configurations du bâtiment collectif en fonction des valeurs des facteurs solaires des parois opaques

Pour l'ensemble des cas étudiés les critères sur les valeurs de la Tic et du Bbio sont respectés.

Il a été montré précédemment que même si le passage d'une couleur de bardage claire à sombre double les valeurs des facteurs solaires, celles-ci restent relativement faibles. Ce constat explique le peu de différences observées sur les résultats obtenus en fonction des jeux de paramètres de bardage considérés. Une différence sur la Tic est observée uniquement pour le climat chaud de Nice ou celle-ci est au maximum de 0.6 °C. En ce qui concerne la valeur du Bbio une différence plus importante est observée pour le climat de Nancy en fonction du jeu de paramètres considéré. Cette différence reste tout de même faible et est au maximum de 1 point.

Pour ce bâtiment collectif également, l'ensemble des cas respecte la condition réglementaire sur le confort thermique d'été avec Tic inférieure à Tic ref. A noté que ce bâtiment d'inertie quotidienne moyenne ne présente pas le handicap d'une inertie quotidienne très légère comme le précédent.

# **4.3- Conclusion**

Pour appréhender avec discernement la prise en compte de l'exigence sur le confort d'été dans le cadre de la RT2012, il convient de rappeler quelques éléments essentiels de l'évolution réglementaire entre l'arrêté du 24 mai 2006, date d'application de la RT2005 et l'arrêté du 28 décembre 2012, date d'application de la RT2012 à l'ensemble des bâtiments du secteur résidentiel tertiaire. Il faut rappeler également que la RT2012 a été appliquée en plusieurs étapes avec un premier volet mis en application dès le 26 octobre 2010 soit 4 ans après la mise en place de la précédente.

La RT2012 par rapport à la RT2005 est devenue essentiellement performancielle avec l'abandon pour le calcul des consommations du principe de comparaison du projet à un projet de référence. En corollaire, pour valoriser la conception bioclimatique du bâtiment et s'assurer de la sobriété énergétique du bâtiment un besoin bioclimatique, Bbio, associé à une valeur maximale à ne pas dépasser a été introduit.

En revanche, en regard du changement de principe et de l'introduction d'un nouvel indicateur, l'exigence de confort d'été, aujourd'hui exprimée de façon relative en comparaison avec une référence, a été maintenue. Des modifications toutefois ont été introduites, qui concernent, en particulier, les scénarios d'occupation, d'utilisation des ouvrants, l'impact des protections solaires sur l'ouverture des baies et l'inertie séquentielle avec pour cette dernière la prise en compte des transferts aérauliques par l'ouverture des baies. En revanche, des conventions sont restées inchangées dont les facteurs solaires de référence des parois opaques et des ponts thermiques pour le confort d'été fixés à 0.02.

Les efforts réalisés par les professionnels sur l'enveloppe, que ce soit sur les niveaux d'isolation ou le traitement des ponts thermiques, ont permis de diminuer de façon significative les coefficients de transferts thermiques par transmission et donc les facteurs solaires. Cet effet est particulièrement prononcé pour les structures en bois qui peuvent disposer en plus d'une lame d'air ventilée sur l'extérieur diminuant encore le facteur solaire. En conséquence les apports solaires du projet par les parois opaques sont pour ces dispositions constructives significativement moins élevés que pour la référence.

A cet effet, il convient d'ajouter l'effet de l'inertie séquentielle. L'inertie séquentielle représente la capacité d'une paroi à stocker et à décaler dans le temps les pics de chaleur sur une durée de 14 jours. Or plus l'inertie quotidienne est sollicitée moins l'inertie séquentielle aura d'impact. Le correctif, pour tenir compte des effets séquentiels sur la température intérieure de confort, intègre dans la RT2012 la sollicitation de l'inertie quotidienne grâce à la sur-ventilation nocturne lors de la période qui précède le jour chaud au cours duquel est déterminée la Tic. Ce n'était pas le cas dans la RT2005. Ainsi l'effet de l'inertie séquentielle est moins sensible dans la RT2012 que dans la RT2005. Or, pour le projet de référence la valeur de l'inertie séquentielle retenue est celle de l'inertie quotidienne moyenne. Dès lors, la représentation plus fidèle des phénomènes croisés des inerties séquentielle et quotidienne, a pour conséquence de rendre moins pénalisantes les inerties quotidiennes légère et très légère associées par défaut à des inerties séquentielles de même valeur.

### **Conclusions et perspectives**

- Synthèse des principaux résultats obtenus
	- Le système constructif à ossature bois est quasiment toujours classé en inertie « très légère » pour la méthode forfaitaire ;
	- La méthode de détermination par calcul de l'inertie est donnée par la norme NF EN ISO 13786. Cette norme en cohérence avec de nombreux codes de simulation thermique dynamique des bâtiments fait l'hypothèse d'une ambiance homogène et de l'homogénéité des différentes couches d'éléments qui composent une paroi. Or cette dernière hypothèse n'est pas adaptée au système constructif à ossature bois, notamment au niveau de la prise en compte des montants de l'ossature sur la classe d'inertie (exemple : le passage d'une entraxe de 600 mm à une entraxe de 400mm entre montants peut permettre de gagner une classe d'inertie) ;
	- L'épaisseur de la lame d'air ventilée derrière le bardage est peu influente sur le facteur solaire contrairement à sa ventilation.
	- La conjonction d'une meilleure prise en compte des effets d'inertie, d'une amélioration de l'isolation de l'enveloppe et de la co-existence d'exigences exprimées de façon relative et absolue permettent aux constructions à ossature bois d'inertie légère, voire très légère, de répondre plus facilement aux exigences réglementaires sur le confort d'été. Il convient cependant de noter que les configurations étudiées dans le cadre de cette étude sont en général favorables du point de vue du confort d'été (bonne protection solaire des baies, couleur et ventilation des parois opaques optimisées), et que les marges de manœuvre seraient plus réduites pour des projets moins efficaces du point de vue des apports solaires.
- $\rightarrow$  Pistes d'amélioration et actions à mener
	- Vérifier l'interprétation de la norme NF EN ISO 13786 pour les parois hétérogènes et proposer une méthodologie adaptée permettant de mieux prendre en compte l'hétérogénéité du système constructif bois ;
	- Affiner la méthode par points d'inertie en affectant à certaines parois bois des points supplémentaires en fonction des résultats de calcul de la capacité thermique surfacique ;
	- Réaliser une étude visant à mieux comprendre et prendre en compte les phénomènes propres à la lame d'air ventilée ;
	- Quid de l'inertie hygroscopique ? Création d'un modèle simplifié permettant de prendre en compte les échanges hydriques et leur impact en termes de transferts de chaleur.

#### **Exolutions réglementaires**

Les exigences actuelles de la RT 2012 pourraient être amenées à évoluer : des travaux préparatoires à une modification des règles ont été menés dans un cadre pré réglementaires lors de l'élaboration de la RT2102, avec pour objectif d'aboutir à un nouvel indicateur de confort d'été : la "Dies" (durée d'inconfort d'été statistique) basé sur un calcul de l'inconfort sur l'intégralité de la saison d'été, et non plus sur un jour chaud de référence comme en RT 2012. Ces travaux pourraient servir de référence si l'évolution réglementaire prévue dans le cadre de l'application de la loi pour la transition énergétique pour la croissance verte incluait une évolution des exigences confort d'été, prévue initialement pour la RT2012. L'optimisation des solutions bois serait alors à réévaluer dans ce nouveau cadre.